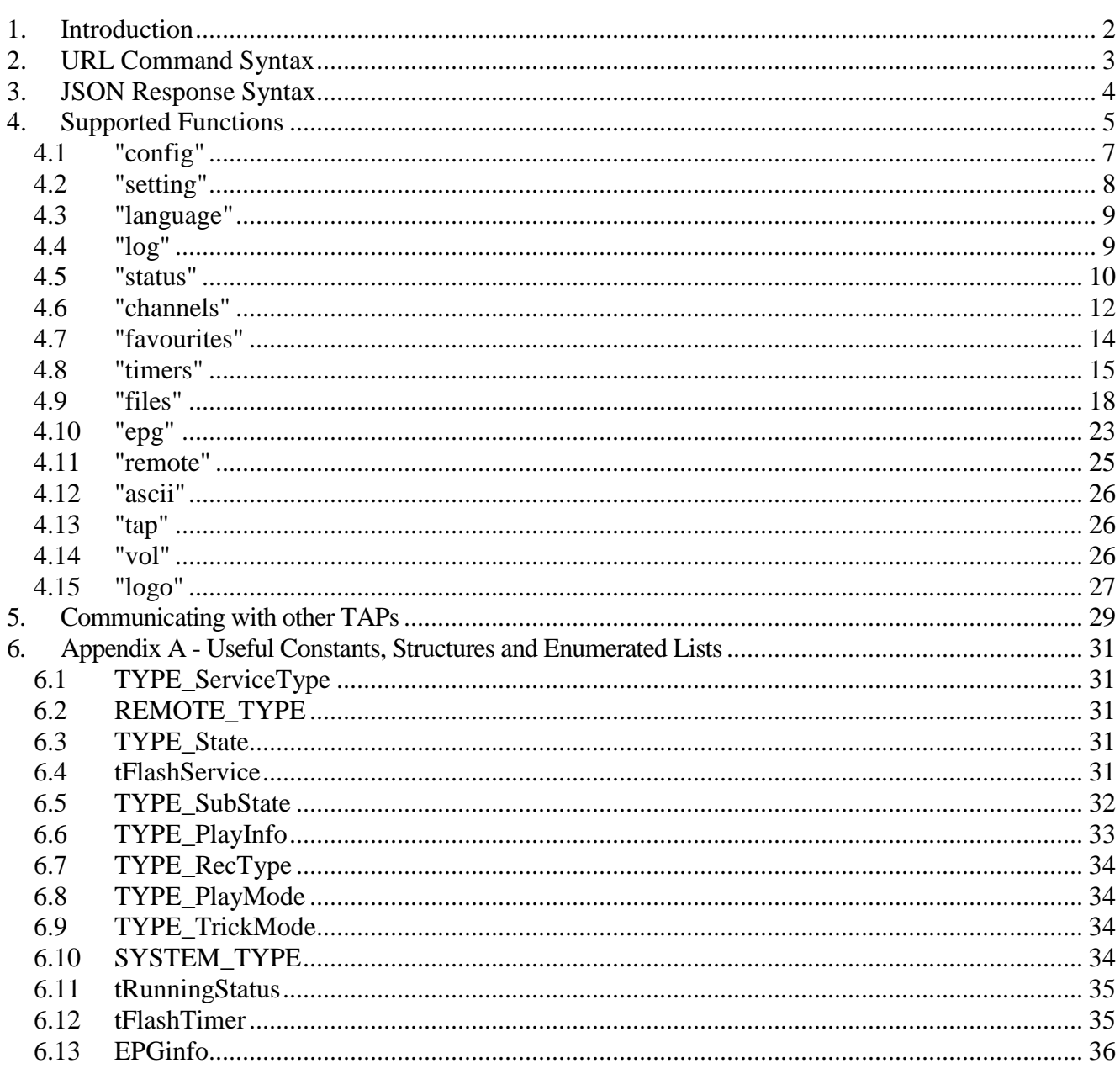

## **1. Introduction**

TMA1 is the name of the protocol used by the WebControl system.

The TMA1 API is designed to allow a Topfield TMS PVR to be managed via a web interface or any other system capable of generating HTTP requests and parsing JSON responses.

WebContol accepts commands via URL syntax from a web browser as shown by the following example: http://<PVR IP>:8000/api?function=config&action=get! and responds to these commands are returned using JSON object syntax.

```
{"content":"config", 
"sysid":33021, 
"device":"TRF-7160", 
"apptype":"", 
"systemtype":6, 
"bigendian":0, 
"remotetype":2, 
"maxrecstreams":4, 
"version":263, 
"recextension":".mpg", 
"language_code":"en", 
"utftoppy":1, 
"tma1ver":"A-026", 
"blockfactor":9024, 
"autoppy":1, 
"analogueinput":0, 
"utcoffset":600, 
"dst":1, 
"timestamp":"yyyy/mm/dd hh:mm:ss"}
```
Values of the object properties returned are normally those that the Topfield TAP API provides or those provided by FireBirdLib. Although you do not have to know how to program a TAP to use this API, understanding some of the constants, structures and enumerated lists from the TAP programming environment would be extremely helpful. A list of useful TAP-related information can be found commencing on page 31.

## **2. URL Command Syntax**

TMA1 syntax can be used with WebControl to control the PVR by using a variety of specially formed URLs to convey the command required. The format of the URL is as follows:

**http://<PVR IP>:8000/api?function=<function>&action=<action>&tap=<tap>&session=<session>!param=value&param=value&**

The function and action parameters are mandatory, all other parameters are optional.

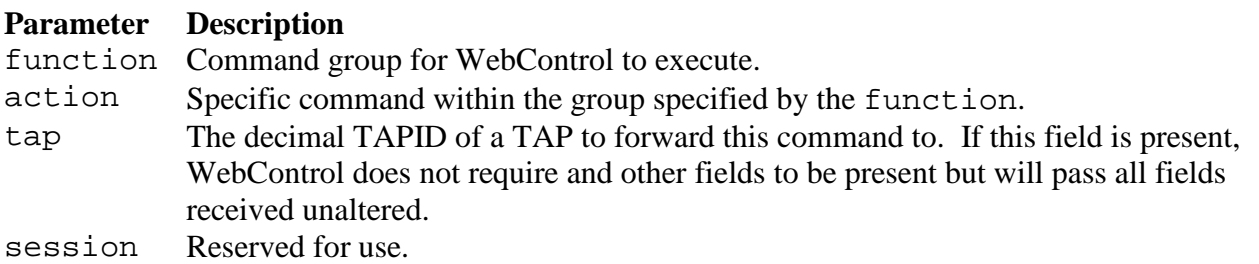

All parameters and syntax must be in lower case. Parameter values can be in mixed-case.

All functions will respond with both the "GET" and "POST" HTTP commands, however, a number of functions pass parameters within the POST data and will only work correctly if invoked with a POST command. These commands will be noted accordingly in the body of the documentation.

The command is effectively broken into 2 parts: The section before the "!" and the section after the "!". Within WebControl, the section before the "!" is decoded first, this is used to identify the required command and activate the appropriate internal routine. The section after the "!" is then decoded as required by the internal routine that was called.

Parameters passed with a POST command must be terminated with a new line character, for example:

parmater1=value 1<new line> parmater2=value 2<new line>

A list of valid functions can be found in section 4 on page 5.

WebControl can also serve files from the PVR's hard drive. When no absolute path is provided in the URL, it is assumed that the files reside in "/mnt/hd/ProgramFiles/Settings/WebControl/public\_html/". When a full Linux path is provided, WebContol will serve any file from the PVR's internal and externally mounted media, for example: "/mnt/hd/PhotoFiles/holidays/day1.jpg".

**WARNING:** WebControl does not take into account the file size or location when serving a file. It will treat a 200 KB JPG the same as a 9 GB recording. Attempting to serve an extraordinarily large file (like a 9 GB recording) may result in an unpredictable outcome.

#### API Documentation

## **3. JSON Response Syntax**

Once a TMA1API command is been received by WebControl, a response is sent to the browser in JSON format.

All JSON responses should also contain a "content" property. This property can be used to determine what data is represented in the object returned.

All JSON responses should also contain a "timestamp" property. This property can be used to determine when a command was executed and therefore if the contents may be stale and need refreshing. **Note:** The timestamp is based on the local time of the PVR, not the device requesting the data.

All dates are in the following format: "YYYY/MM/DD hh:mm:ss". This format is not 100% JSON-compliant (YYYY-MM-DDThh:mm:ss.sssZ), however, during the early development of TMA1 it was found that not all browsers accepted the standard JSON date format. The format used is a compromise that was found to be accepted by all browsers tested.

A number of JSON responses contain a "count" property. This property can be used to determine the number of child objects (like a timers list) are contained within the object returned.

A number of properties also have a "\_hex" companion property, for example "filename\_hex". A number of properties are processed by WebControl so that they are in a format compatible with UTF8 and JSON. Unfortunately this makes the property different from the actual value on the PVR meaning that some processes, such as renaming a file, will not work because the filename in the processed property does not actually exist. By passing the "\_hex" properties, the TMA1 API can ensure that the original property is provided unaltered.

## **4. Supported Functions**

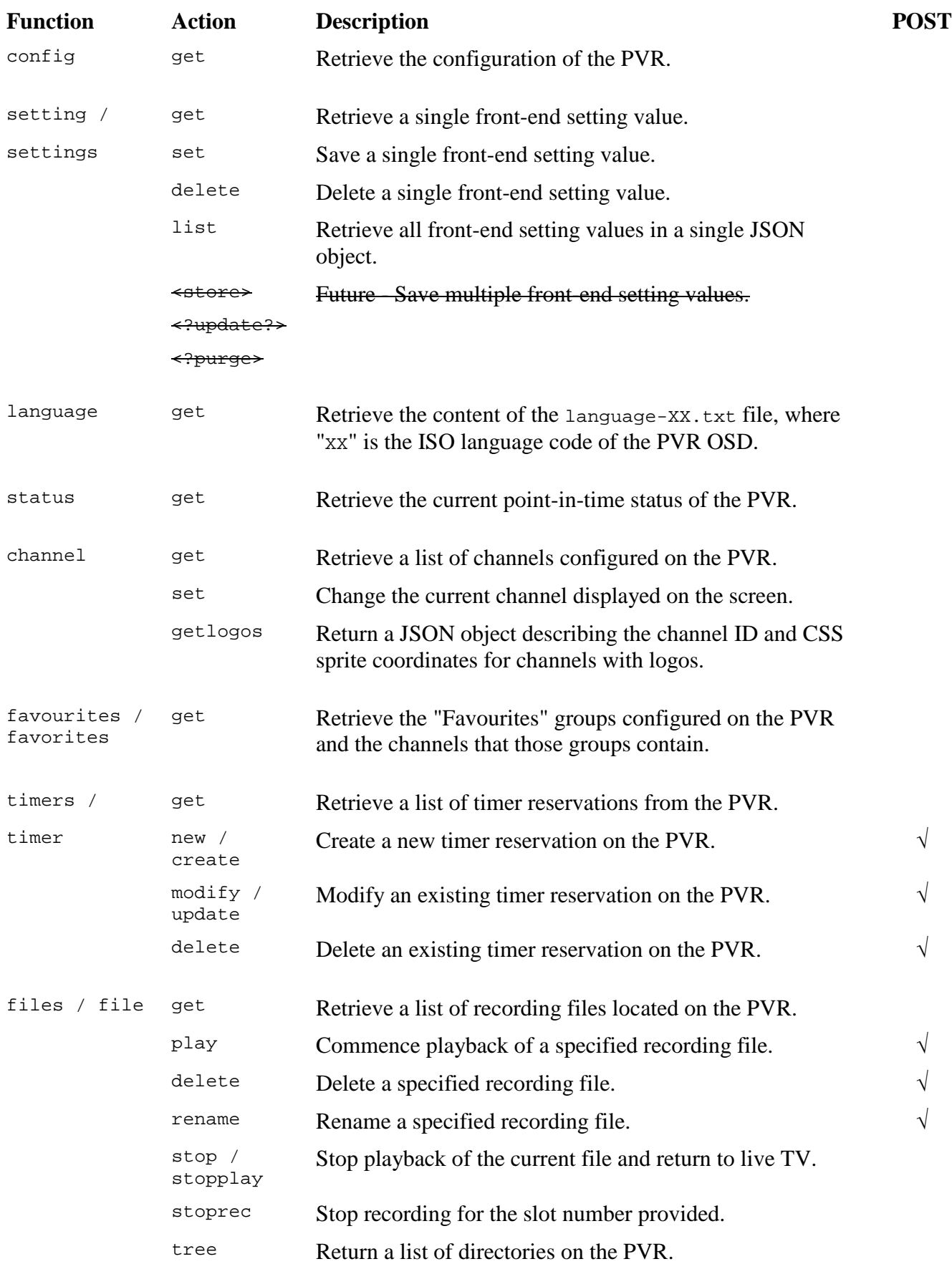

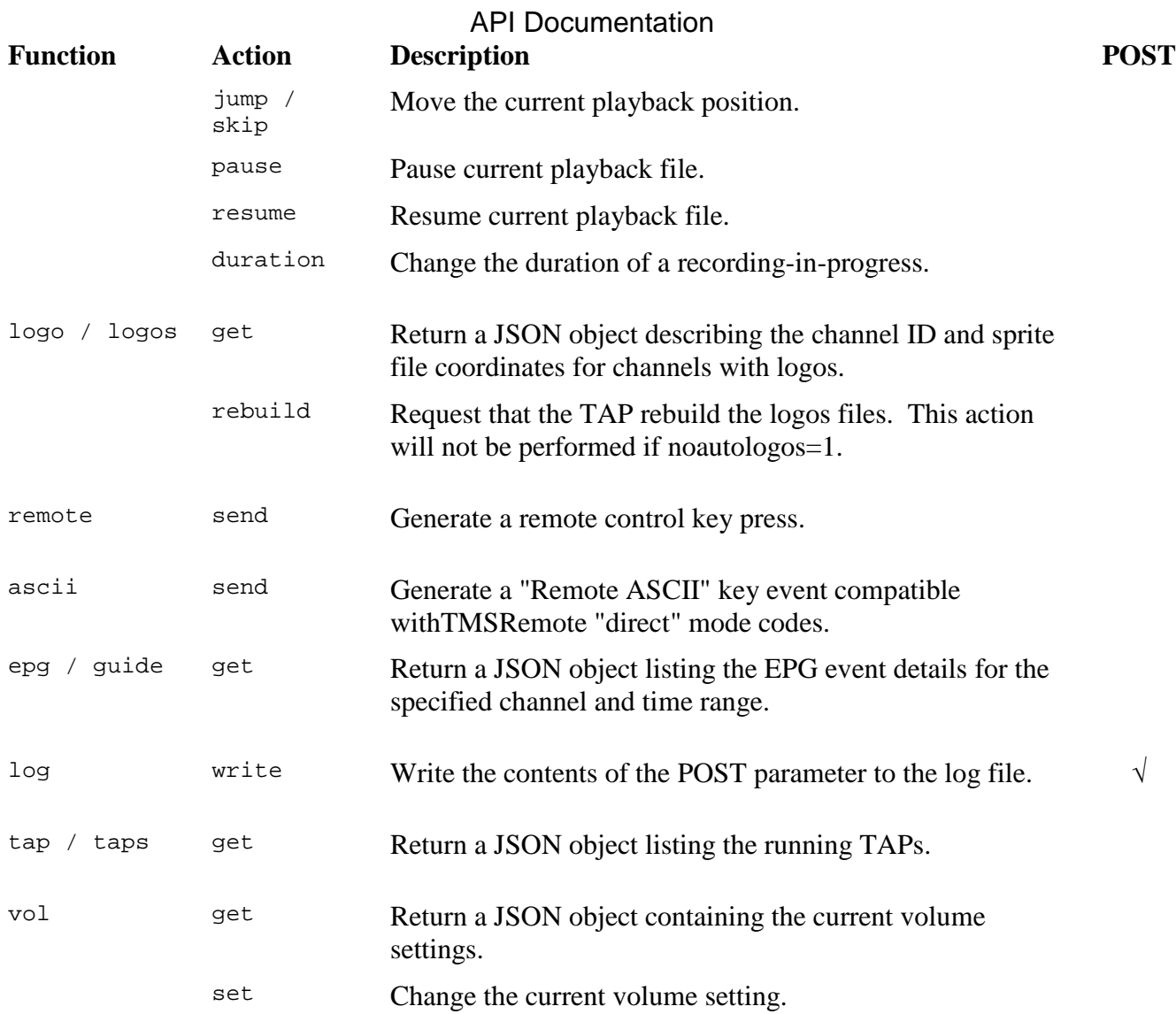

### **4.1 "config"**

#### **api?function=config&action=get!**

This command retrieves the relatively static configuration information from the PVR. This information is static unless the OSD language is changed or a DST time zone change occurs.

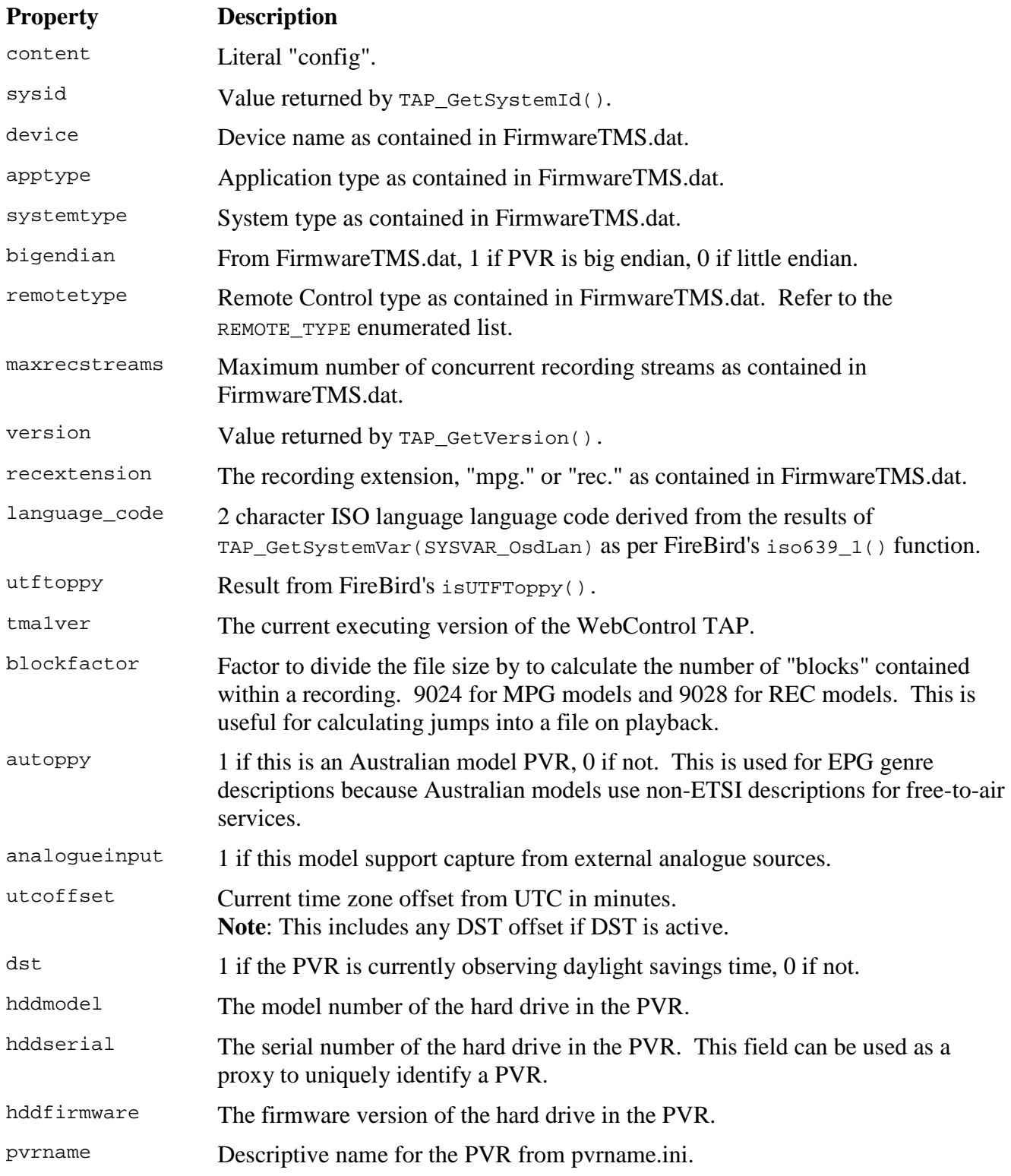

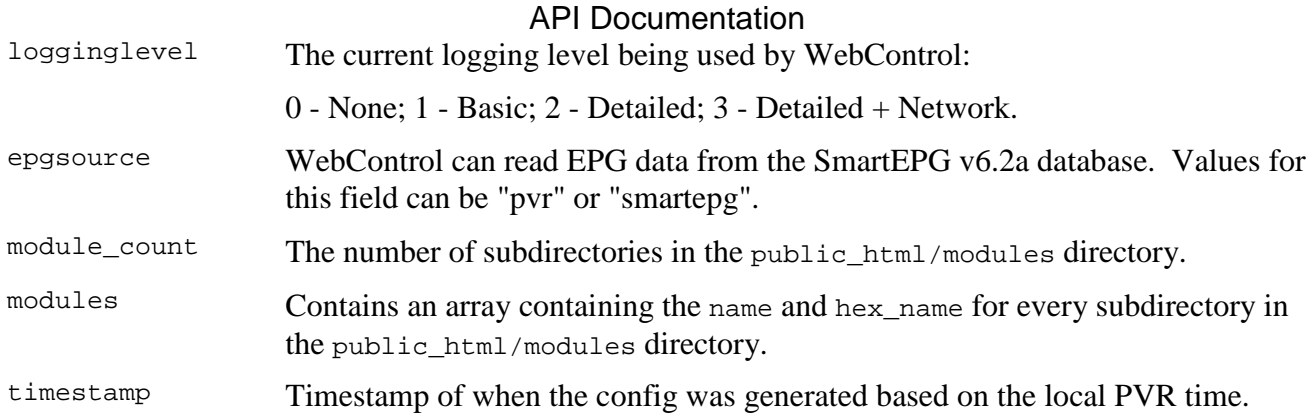

### **4.2 "setting"**

```
api?function=setting&action=get!key=keyname&module=<module>& 
api?function=setting&action=set!key=keyname&value=keyvalue& 
api?function=setting&action=delete!key=keyname& 
api?function=setting&action=list!module=<module>&
```
This command group sets/retrieves/deletes front-end settings stored on the PVR. Including the optional "modules" parameter will return a setting specific to that web module.

### **Actions**

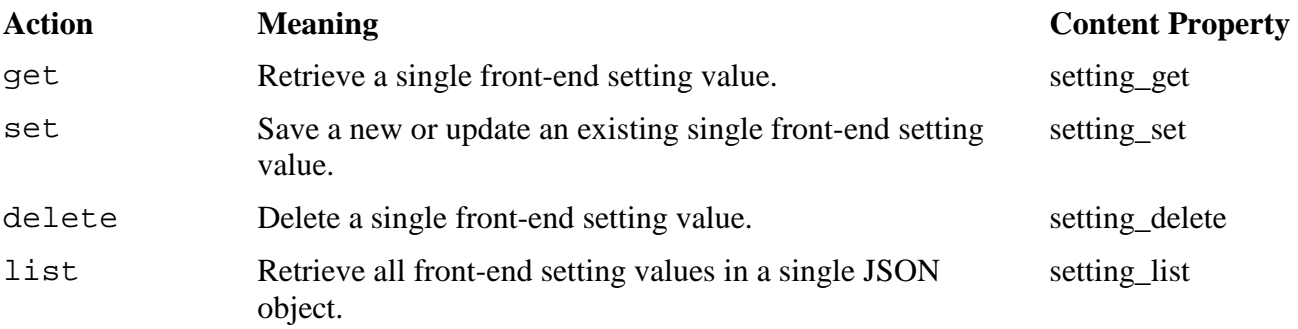

For get, set and delete:

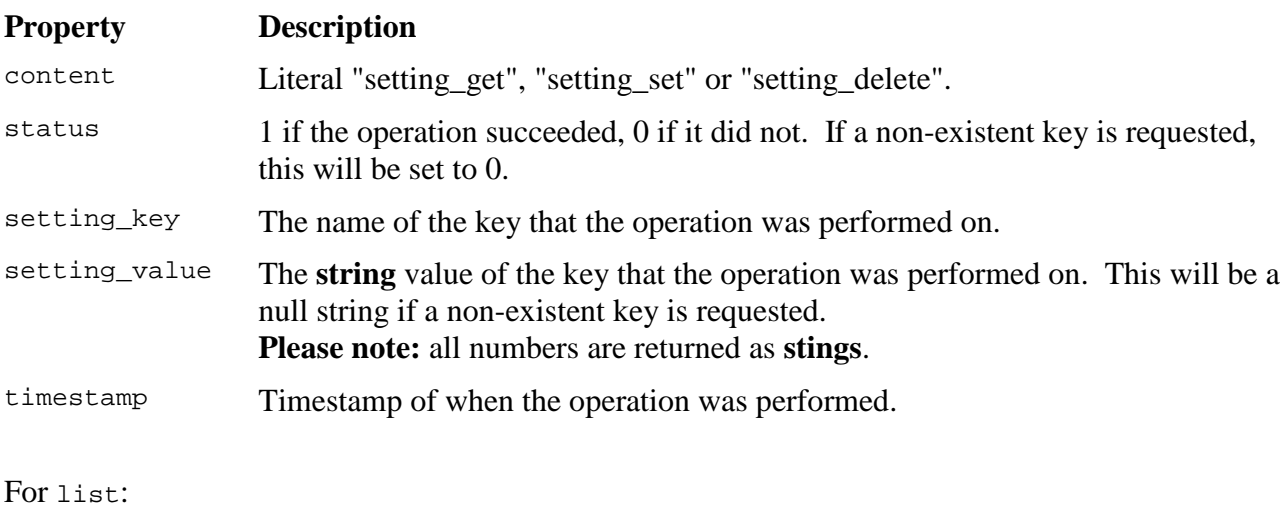

#### **Property Description**

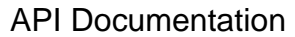

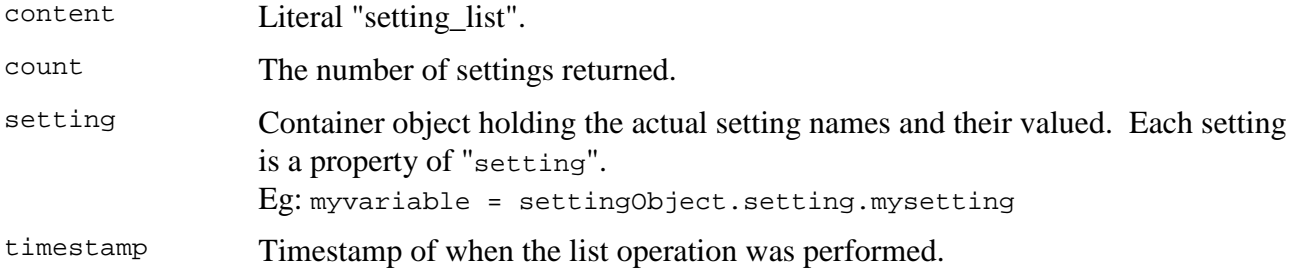

### **4.3 "language"**

#### **api?function=language&action=get!lng=<language>&module=<module>&**

Retrieve the content of the language- $XX$ .txt file, where "XX" is the ISO language code specified by the lng parameter. If the specified language is not found, English will be returned. If the lng parameter is not specified, the language file for the OSD language will be returned. If the OSD language does not exist, English will be returned. If no suitable language can be found, a 404 error will be returned.

It is assumed that the language file is expressed in correctly formatted JSON and the entire contents are returned unaltered. If the required language file is absent, the contents of "language-en.txt" will be returned.

**Please note:** language-XX.txt is not returned as a HTML file, the contents of the file are returned as a JSON object.

The name of the OSD language file can be predicted by using the language\_code property from the config function.

When the optional module parameter is provided, WebControl will return the language file from that web module using the language rules defined above.

### **4.4 "log"**

#### **api?function=log&action=write!module=<module>&**

Write an entry to WebControl.log. The module will be written to the console only and defaults to "TMA1 Web" if omitted. The entire contents of the POST parameter are written to the log.

This API function will write to the log independent of the TAP logging level set. The current TAP logging level can be obtained from the config API command and should be used to determine whether to write a log entry or not.

### **4.5 "status"**

#### **api?function=status&action=get!**

Response to the status functions consists of 3 areas:

- 1. General PVR status.
- 2. Current playback status.
- 3. Current recording status for each recording slot.

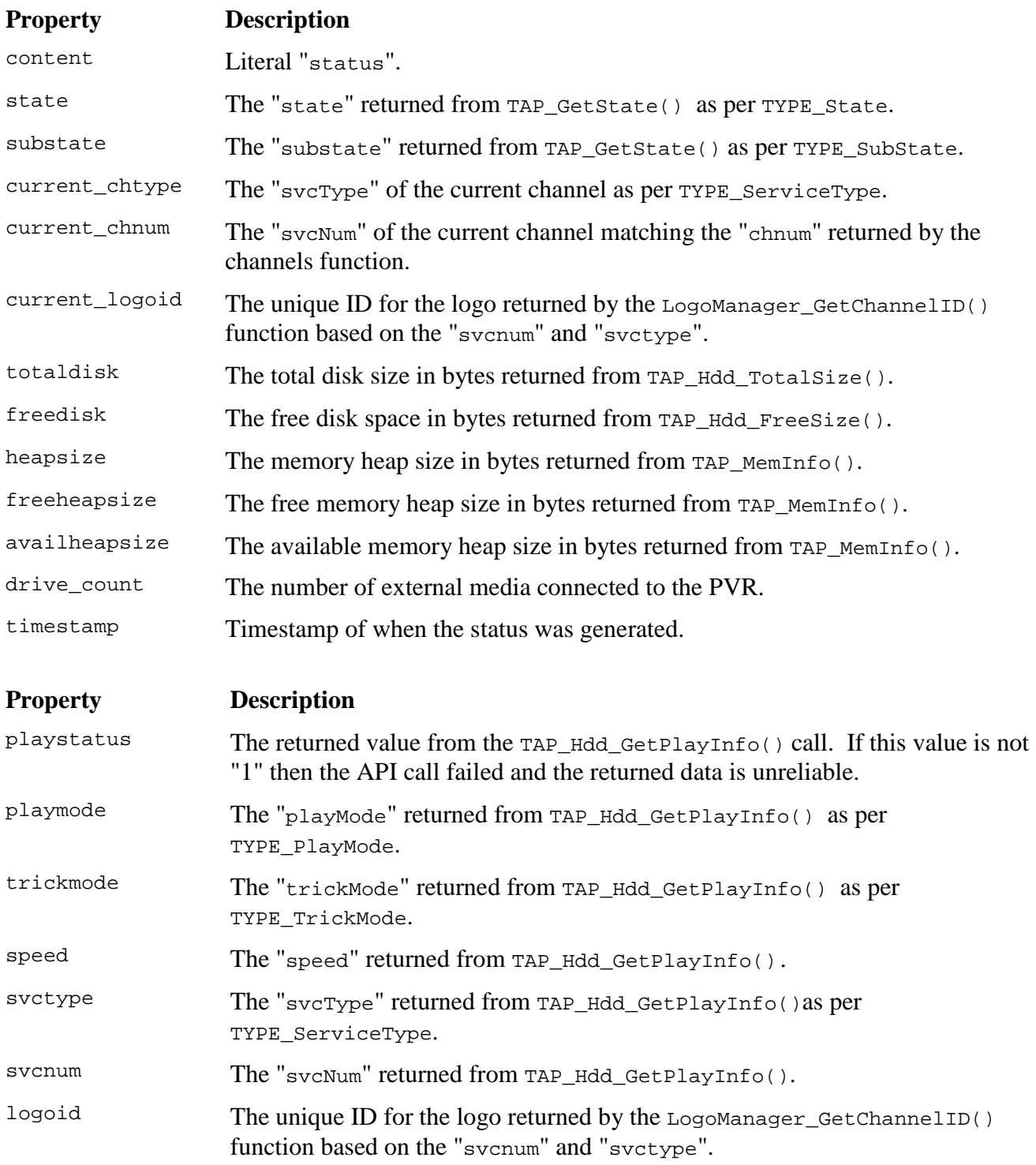

### API Documentation

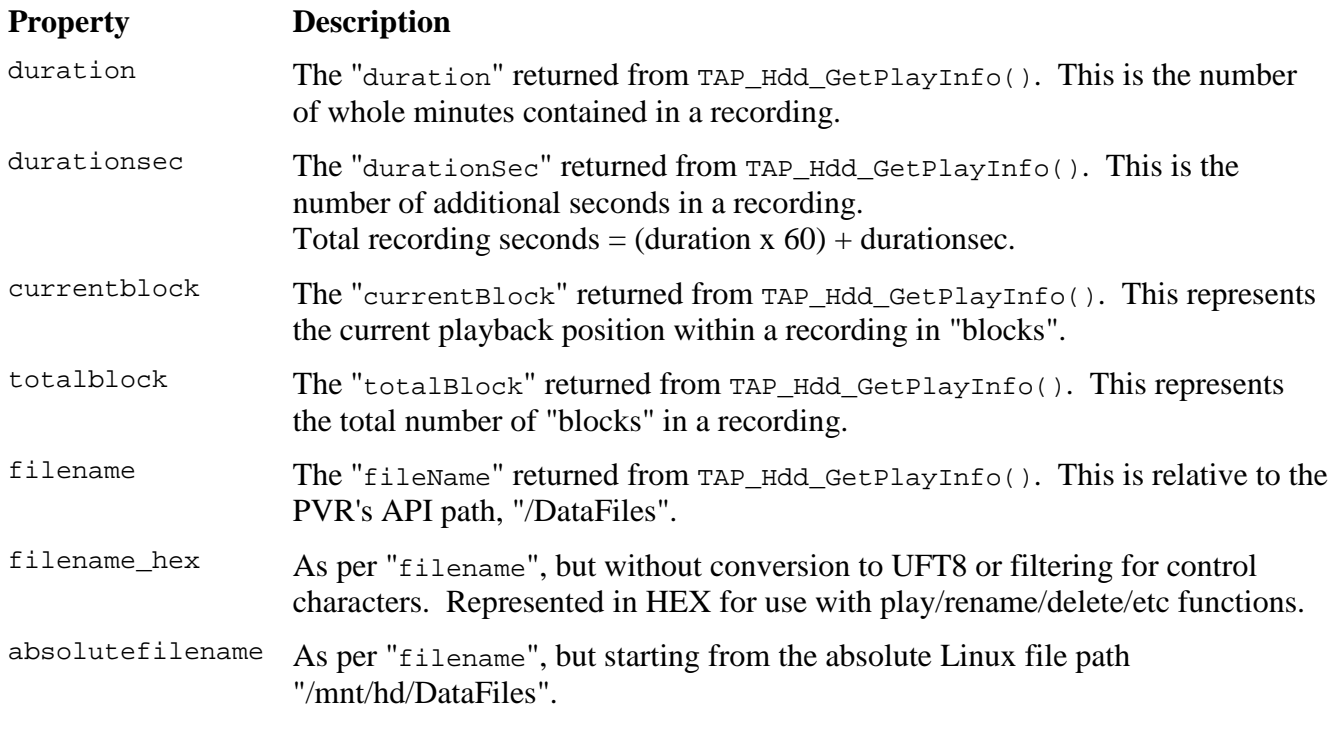

"recording" object with 1 element per recording slot. The number of recording slots can be determined by inspecting the "maxrecstreams" property in the "config" response.

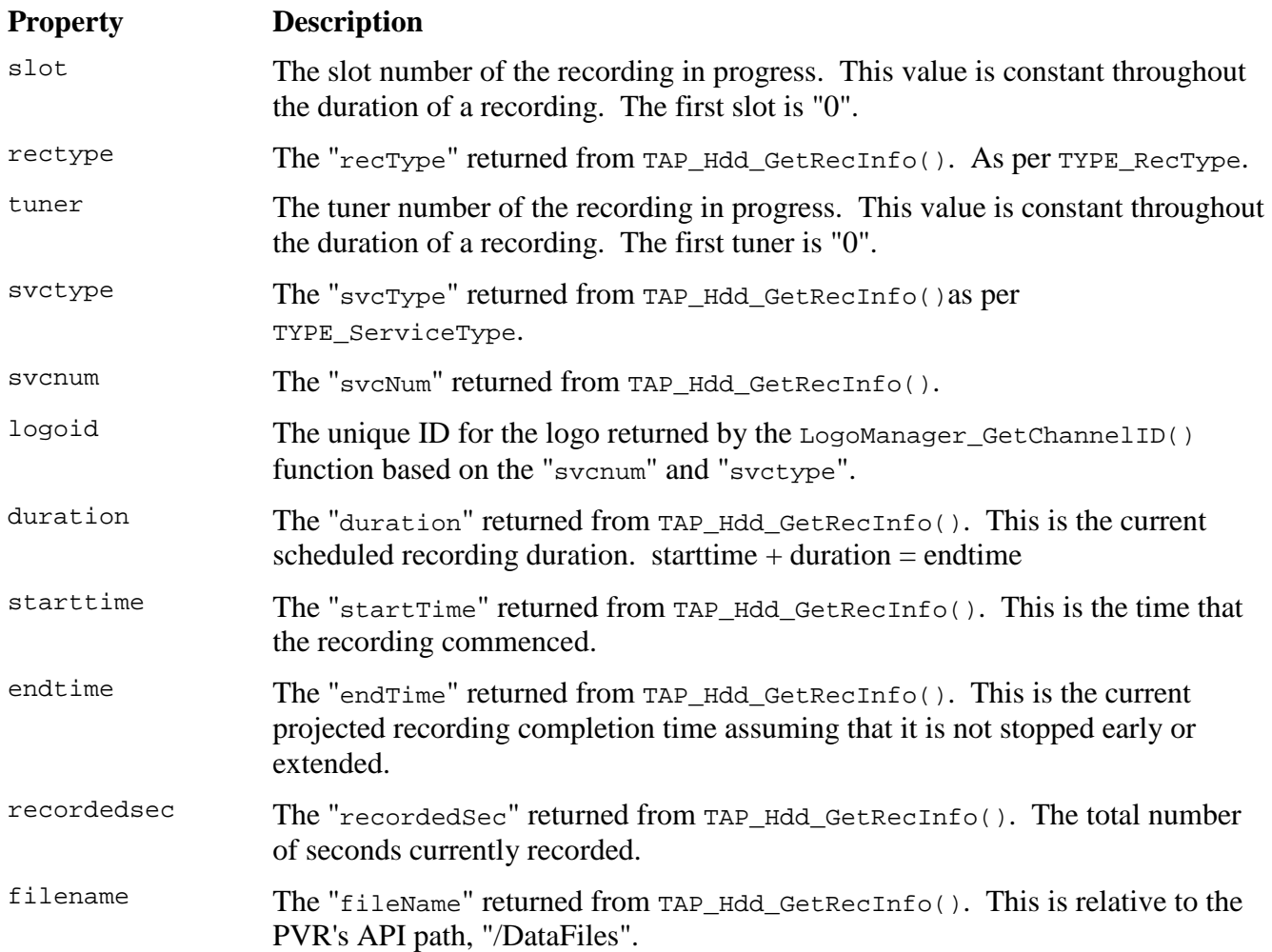

#### API Documentation

#### **Property Description**

filename\_hex As per "filename", but without conversion to UFT8 or filtering for control characters. Represented in HEX for use with play/rename/delete/etc functions.

"drives" object with 1 element per mounted drive. The number of external drives can determined by inspecting the "drive count" property in the "status" response.

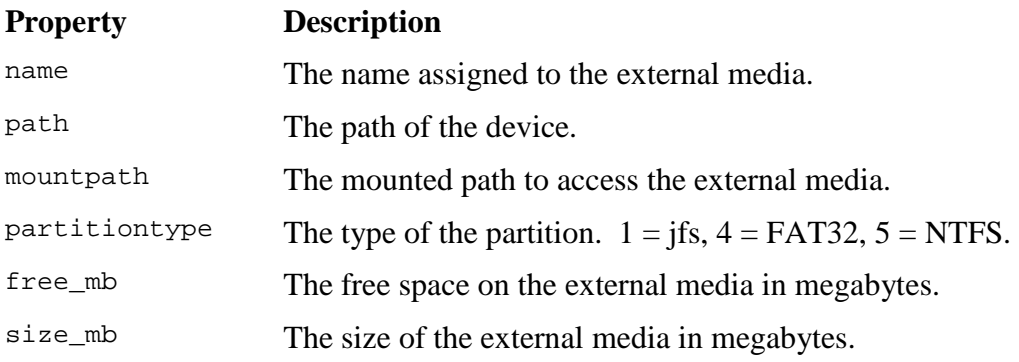

### **4.6 "channels"**

The "channels" function returns a list of channels configured on the PVR.

The channels function supports the "get" and "set" "action". When a command is issued with the set action, the chtype and chnum parameters must be provided.

Examples:

```
http://<PVR IP>:8000/api?function=channels&action=get! 
http://<PVR IP>:8000/api?function=channels&action=set!chtype=0&chnum=12& 
http://<PVR IP>:8000/api?function=channels&action=get!favourites=<group name>& 
http://<PVR IP>:8000/api?function=channels&action=get!favourites_hex=<hex group name>&
```
- 1. chtype represents the channel type as defined in the Topfield TAP documentation where  $0 = TV$  and  $1 = Radio$ .
- 2. chnum represents the internal number of the channel required and has no relation to the LCN. The easies way to obtain the chnum is to issue a get for channels and process the channel list returned.

Response to the favourites function consists of 2 areas:

- 1. General channels information.
- 2. List of channels.

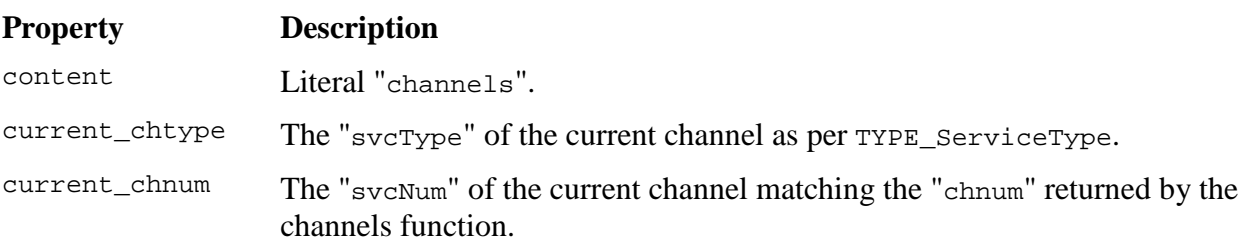

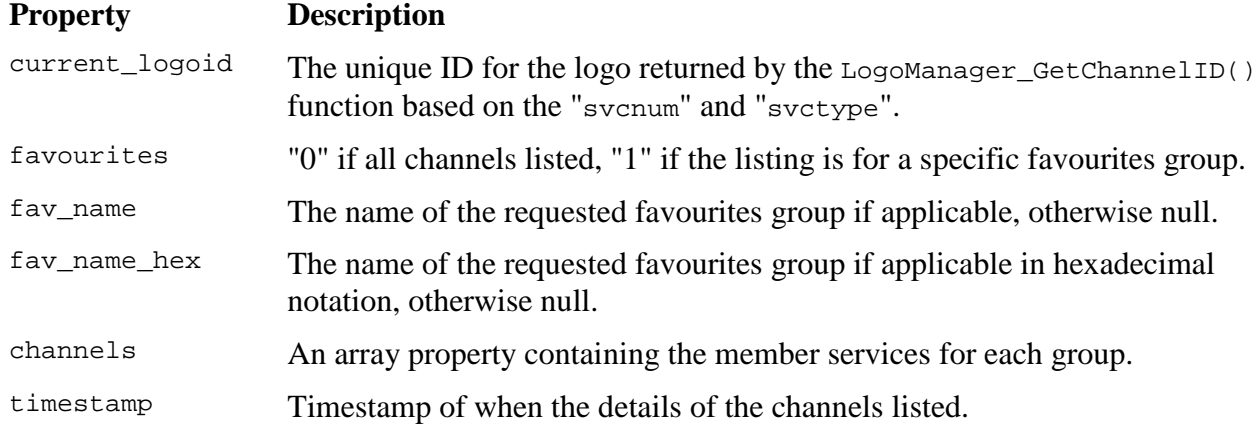

For each of the "channels" property:

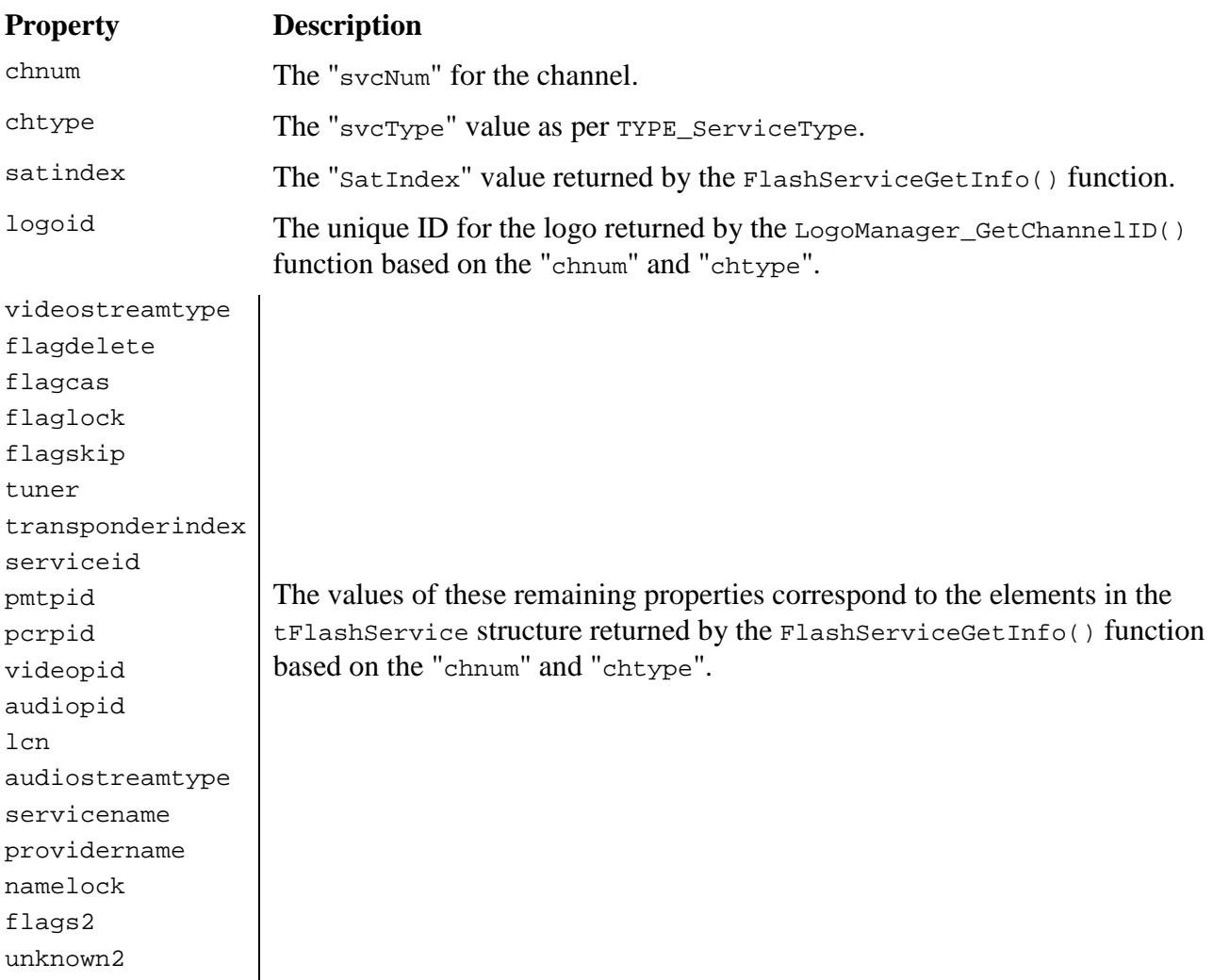

### **4.7 "favourites"**

The "favourites" function returns a list of favourites groups configured on the PVR with the service details for each group member. The favourites function supports the "get" "action".

Examples:

#### **http://<PVR IP>:8000/api?function=favourites&action=get!**

Response to the favourites function consists of 3 areas:

- 1. General favourites information.
- 2. List of groups.
- 3. List of group members.

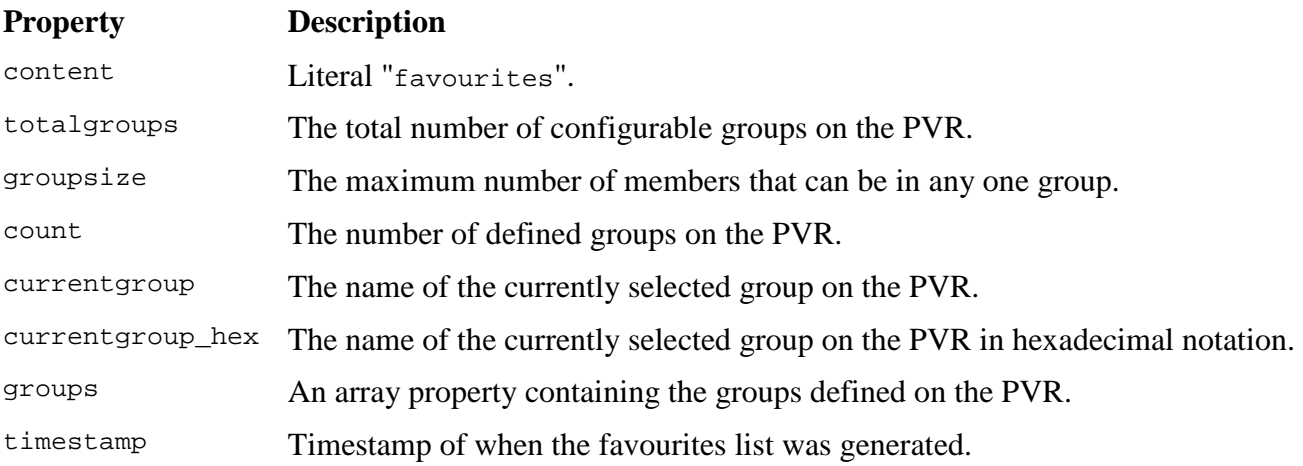

For each of the "groups" property:

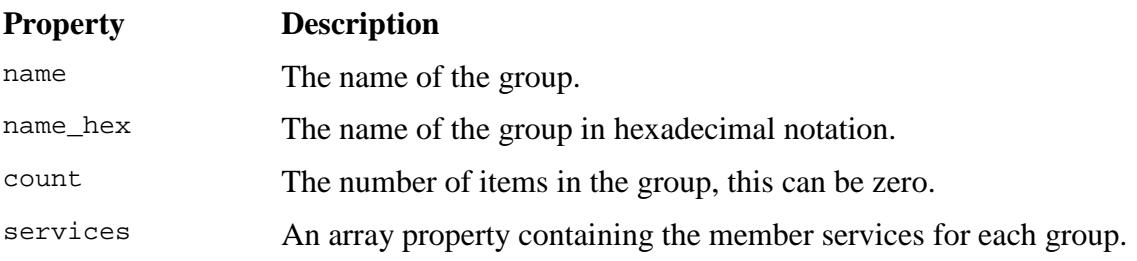

For each of the "services" property:

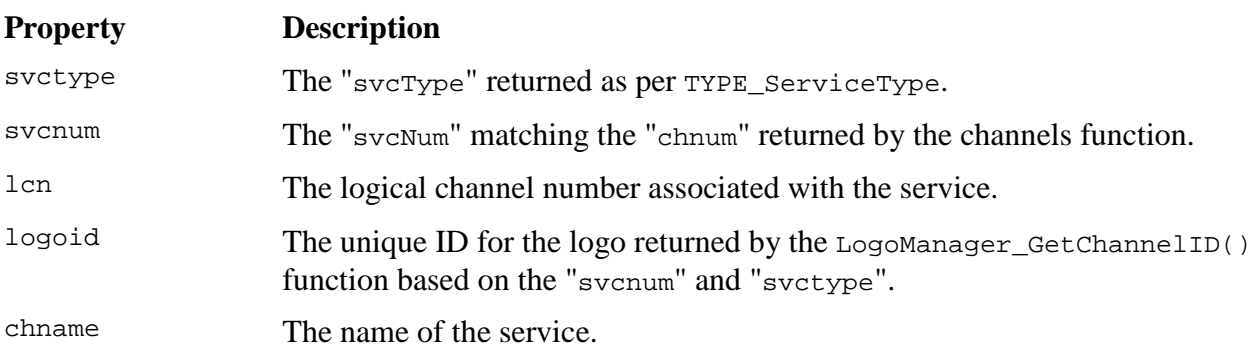

### **4.8 "timers"**

The "timers" function has various actions for listing and manipulating timer reservations.

### **Actions**

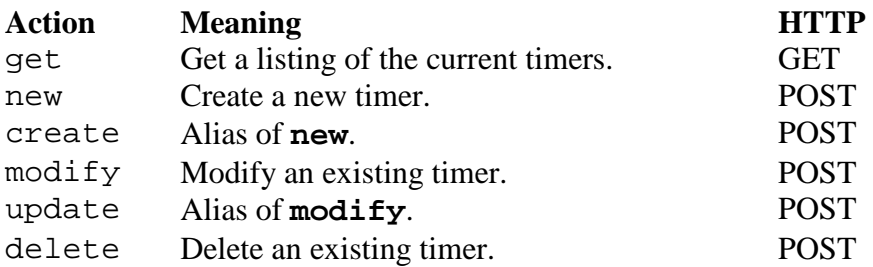

Please note: For modify and delete actions, the index, old\_servicetype, old\_serviceindex, old\_duration and old\_starttime parameters must be provided. These are used to validate that the correct index has been used because it is possible that a one-time timer has executed and deleted since the timer list was extracted, thus renumbering the timers and invalidating the indices.

Keywords for creating/editing/deleting timers:

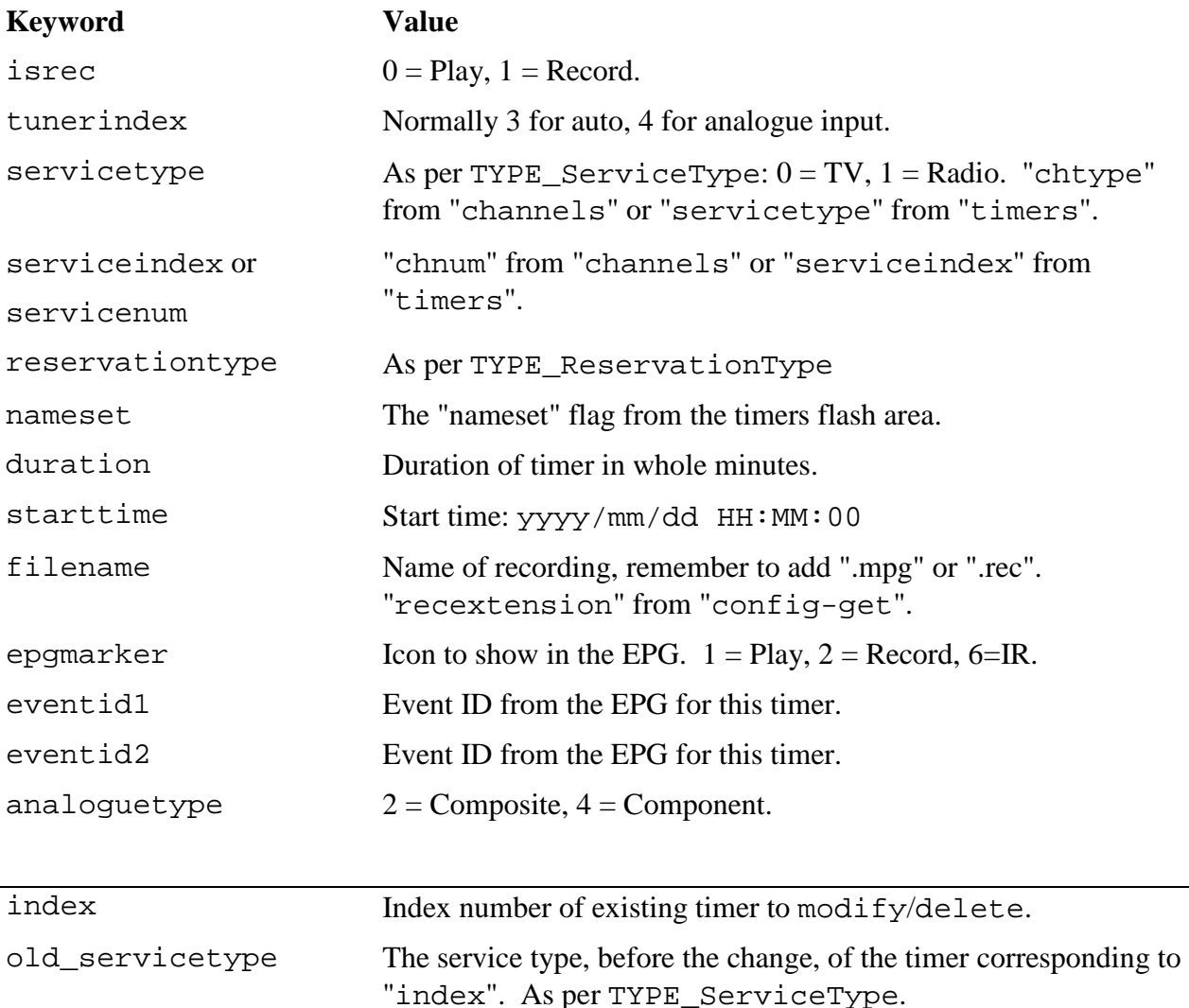

### API Documentation

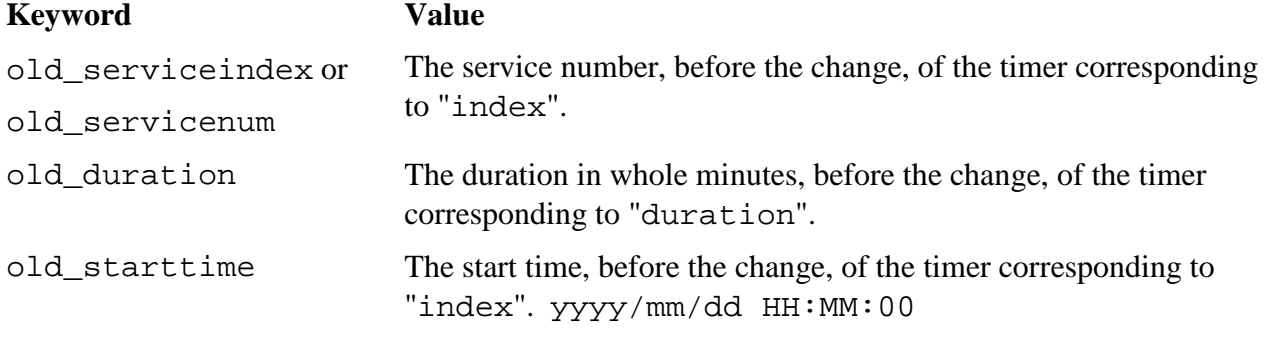

Properties returned from a "get" action:

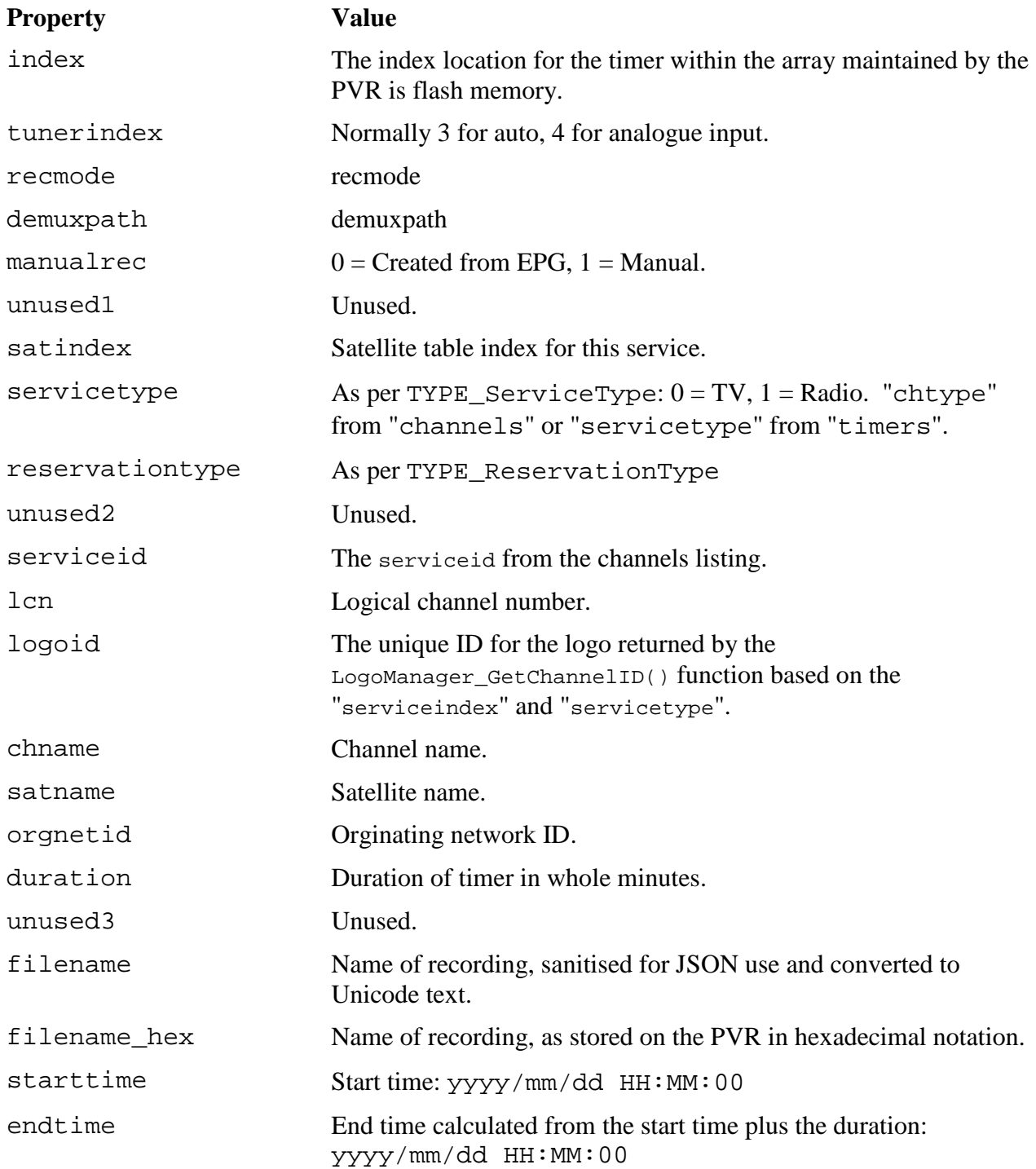

### API Documentation

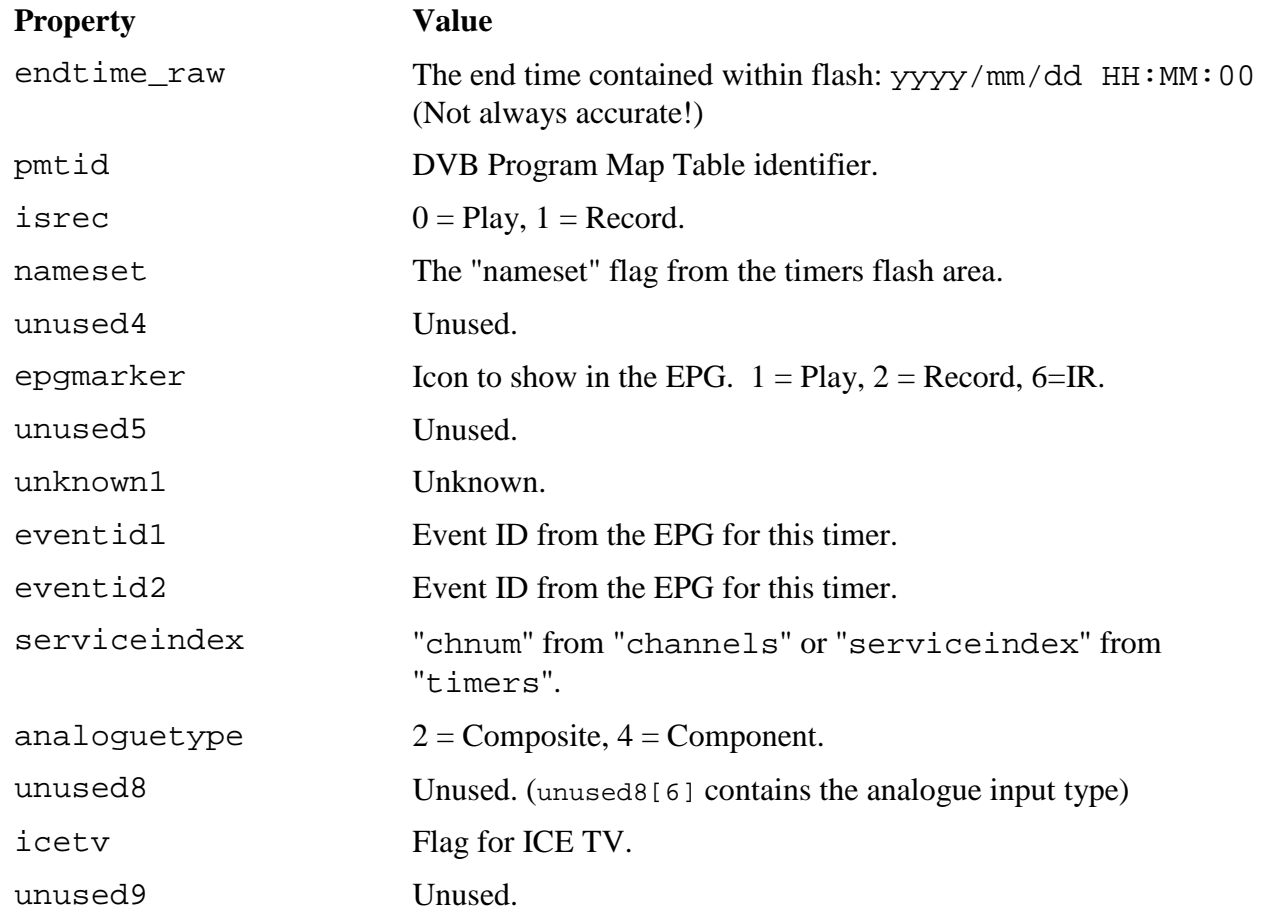

### **4.9 "files"**

### **Actions**

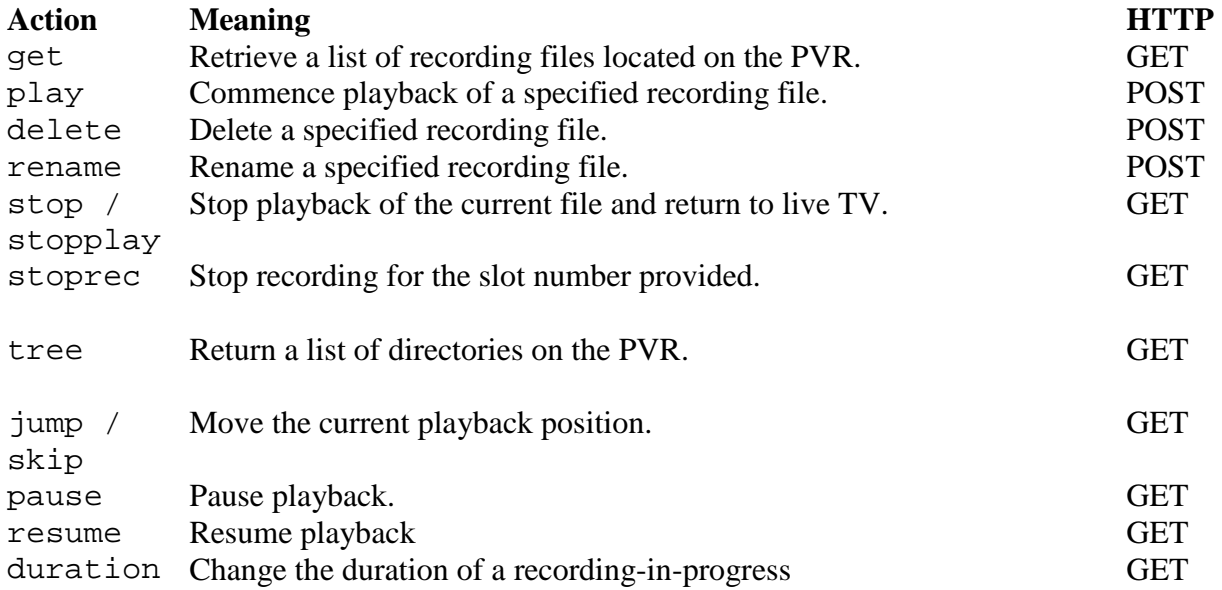

#### **get**

#### **http://<PVR IP>:8000/api?function=files&action=get!dir=<directory>&**

The "get" command returns a listing of file in the directory specified. If a dir parameter is provided, it should be expressed using the absolute Linux path "/mnt/<path name>". If no directory is specified "/mnt/hd/DataFiles" is assumed.

The "get" command returns only Topfield recordings (.mpg or .rec) when listing directories within the "/mnt/hd/DataFiles" structure, but all files when listing other locations.

### **play**

#### **http://<PVR IP>:8000/api?function=files&action=play!**

The "play" command plays the video file described by the POST parameters that accompany the command.

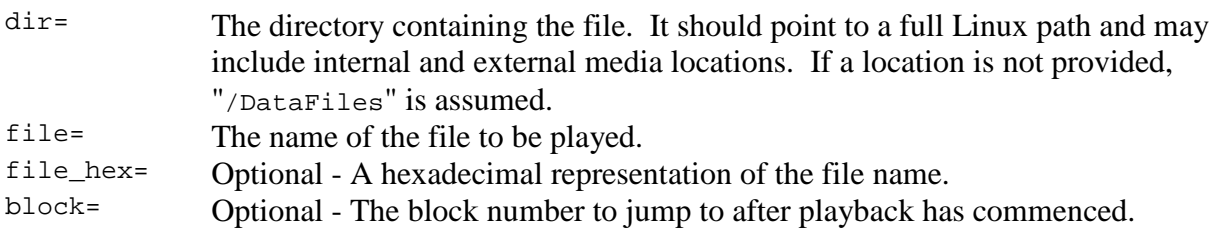

Where the file name provided can be matched with a corresponding INF file in he directory specified, the file will be played as if it is a Topfield recording. If no INF file is found, the file will be played as a "Media File".

### **delete**

#### **http://<PVR IP>:8000/api?function=files&action=delete!**

The "delete" command deletes a file on the PVR. The following POST parameters are required:

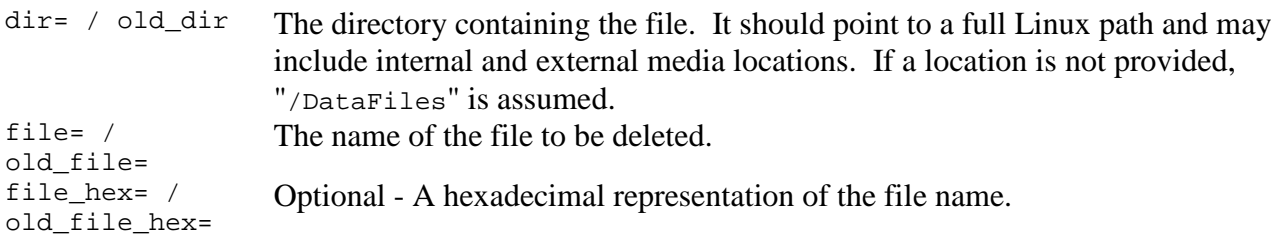

When deleting a file, WebControl will always try and delete the file requested as well as the INF an NAV of the associated file.

#### **rename**

#### **http://<PVR IP>:8000/api?function=files&action=rename!**

The "rename" command renamed a file on the PVR. The following POST parameters are required:

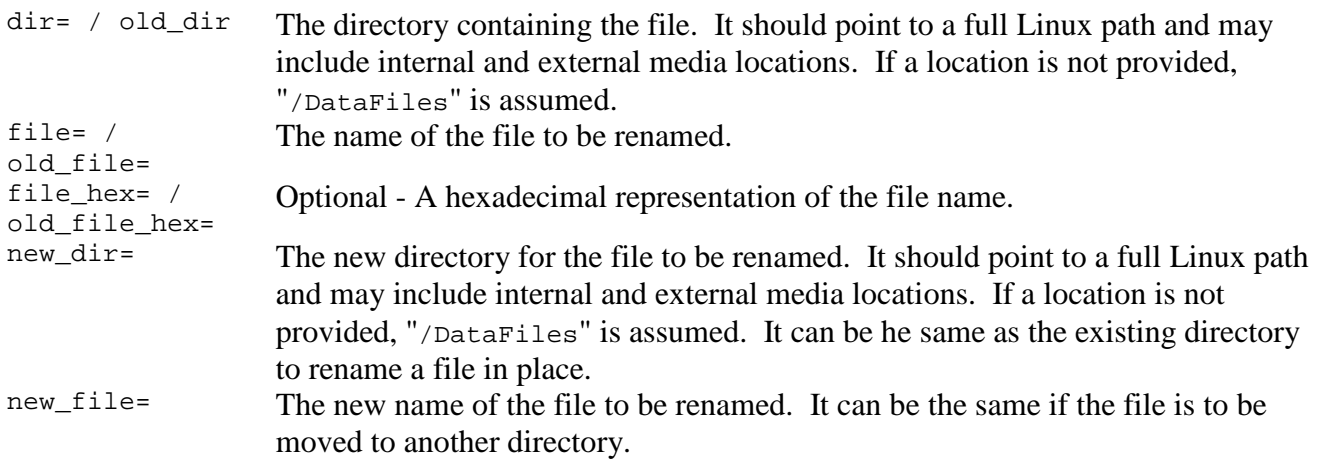

The "rename" function can be used to rename a file in place as well as move a file to another folder. The directory parameters must be in full Linux notation.

WARNING: TMA1 will permit renaming across mounted file systems. A file of a sufficiently large size moved to an external media, for example, will take some time to complete. This may result in the PVR freezing or other abnormal behaviour.

### **stop**

#### **http://<PVR IP>:8000/api?function=files&action=stop!**

The "stop" command stops playback of the current file and returns to live programming.

#### **stoprec**

#### **http://<PVR IP>:8000/api?function=files&action=stoprec!slot=<recording slot>&**

The "stoprec" command stops the recording currently in progress for the slot number provided. The number of slots can be determined by the "maxrecstreams" property from the "config" response, and the specific slot for a recording in progress can be determined from the "status" response.

#### Return Codes

- 0 Failure
- 1 Success
- 99 Invalid slot number

#### **tree**

#### **http://<PVR IP>:8000/api?function=files&action=tree!dir=<directory>&**

The "tree" command returns a listing of directories commencing from /mnt/hd/DataFiles if no dir parameter is provided. If a dir parameter is provided, it should be expressed using the absolute Linux path "/mnt/<path name>". To obtain the tree of an external device, use the external device name, for example "/mnt/sdb1/".

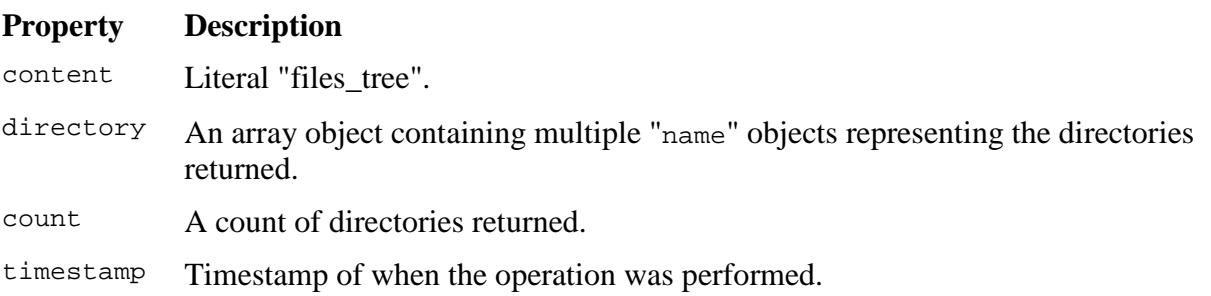

### **jump / skip**

**http://<PVR IP>:8000/api?function=files&action=jump!block=+100& http://<PVR IP>:8000/api?function=files&action=jump!time=-300&** 

The "jump" command moves the current playback position by specifying either an amount of time (in whole seconds) or a number of whole blocks.

In addition to this, the direction can also be controlled by prefixing the time/blocks with a direction indicator as follows: "+" move forward; "-" move backwards; "=" move to the location specified.

#### **Examples**

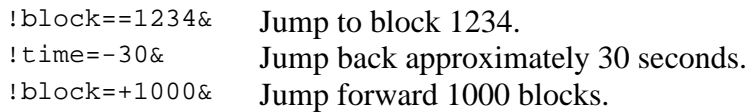

It is also possible to jump to a specific percent mark within the playback file. Simply get the "totalblock" from the "status", calculate the block location for the percent jump required and then issue a "jump" with "block==<value>".

If playback is paused when a "jump" occurs, WebControl will automatically resume playback. To prevent this from occurring, include the "noresume" parameter with the command. For example "!time=+300&noresume=1".

Normally, the progress bar will be hidden. If the "nohide" parameter is present, the progress bar will not be hidden.

#### Error Codes

- 0 No error
- 1 TAP\_Hdd\_GetPlayInfo() failed
- 2 Not playing
- 3 Invalid jump value
- 4 Attempt to jump past end
- 5 TAP\_Hdd\_ChangePlaybackPos() failed
- 6 totalBlock  $= 0$

#### **pause**

**http://<PVR IP>:8000/api?function=files&action=pause! &** 

The "pause" command causes the current playback file to be paused.

If playback is already paused, this command has no effect.

This function uses API functions to pause playback and does not generate remote control keys.

#### **resume**

**http://<PVR IP>:8000/api?function=files&action=resume! &** 

The "resume" command causes the current paused playback file to be resumed.

If playback is already playing, this command has no effect.

This function uses API functions to pause playback and does not generate remote control keys.

#### **duration**

**http://<PVR IP>:8000/api?function=files&action=duration!slot=2&duration=120&** 

The "duration" command alters the duration of a recording-in-progress.

- slot The recording slot to change. This value can be obtained from the "recording" objects returned by the "status" command.
- duration The new total duration of the recording replacing the existing recording duration.

No validation is performed on the new duration. Setting the new duration to a value less than the current elapsed recording time will cause the recording to stop.

## **4.10 "epg"**

The "epg" function returns a list of programme events for a specified service between specified start and end times. The epg function only supports the "get" "action".

Example:

```
http://<PVR IP>:8000/api?function=epg&action=get! 
chtype=0&chnum=12&starttime=yyyy/mm/dd HH:MM:SS&endtime=yyyy/mm/dd&epgsource=<source>&
```
- 1. chtype represents the channel type as defined in the Topfield TAP documentation where  $0 = TV$  and  $1 = Radio$ .
- 2. chnum represents the internal number of the channel required.
- 3. starttime represents the earliest event to return in PVR local time.
- 4. endtime represents the latest event to return in PVR local time.
- 5. source represents the EPG source, absent or "default", "pvr" or "api" return EPG data according to the TAP configuration setting. "smartepg" will return EPG data from the SmartEPG database if SmartEPG is running, otherwise EPG data will be returned from the firmware EPG source.

EPG events will be returned where the event start time is less than or equal to the endtime parameter AND where the event end time is greater than or equal to the startime parameter. In this way, the API returns all of the events, full and partial, falling within the bounds of the startime and endtime parameters.

WebControl uses the FireBird EPG libraries to access EPG data. These libraries automatically compensate for daylight savings times and transition periods.

Response to the EPG function consists of 2 areas:

- 1. General information relating to the request.
- 2. List of events.

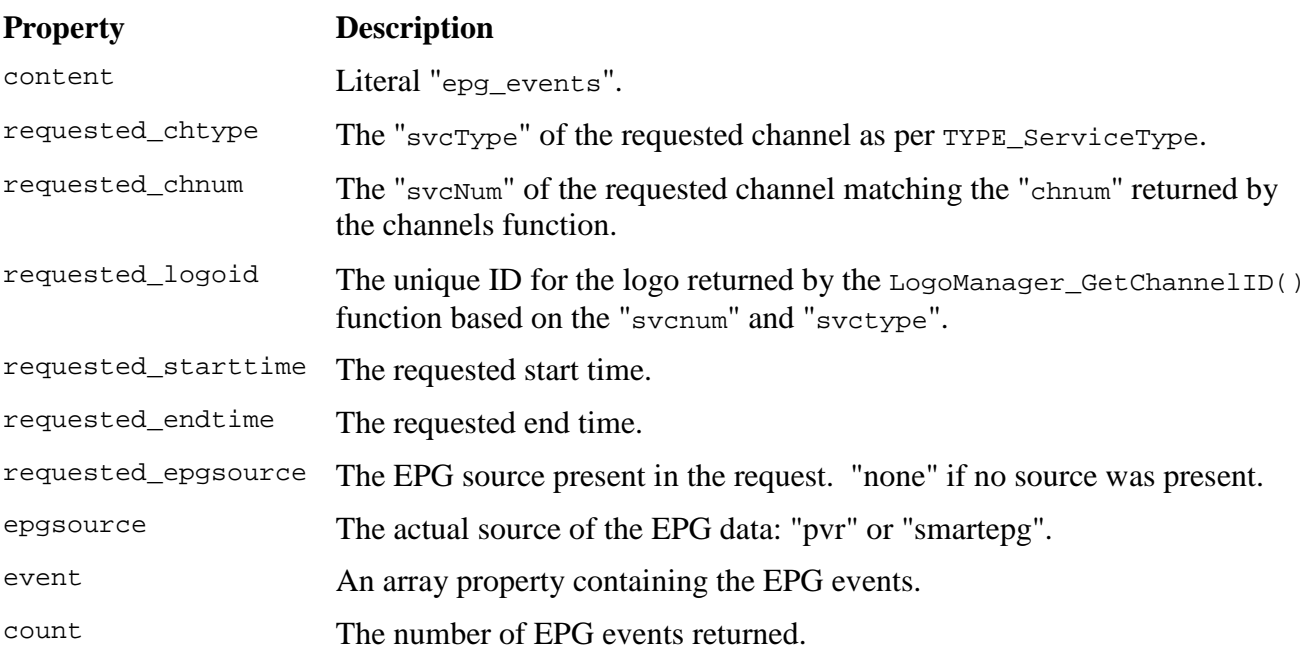

### API Documentation

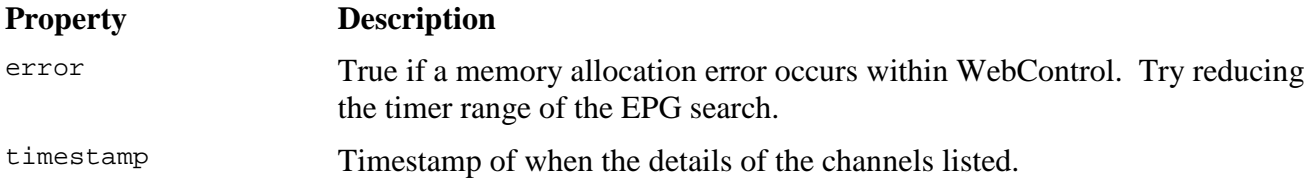

Generally speaking, the contents of the elements in the event property reflect the lower-case equivalent of those in the TYPE\_EPGInfo structure described in section 6.13. However, there are some minor name changes and additions.

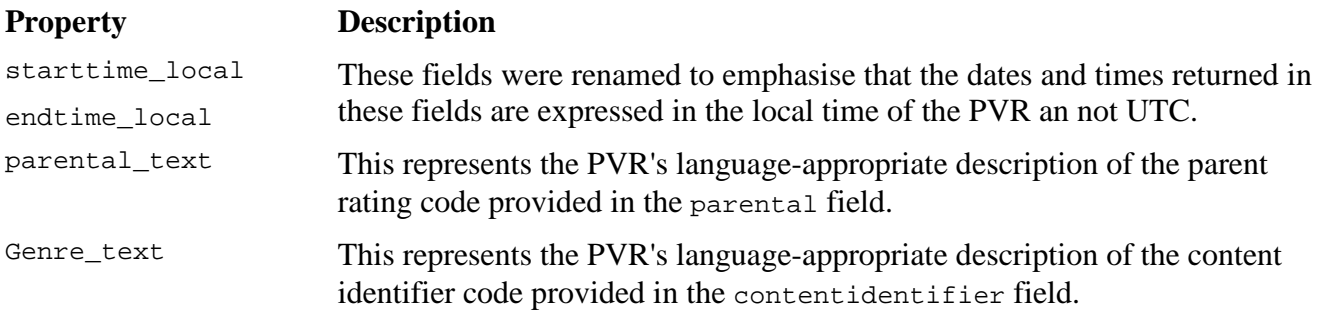

### **4.11 "remote"**

The "remote" function generates a keystroke as if a key the remote control unit had been pressed.

**http://<PVR IP>:8000/api?function=remote&action=send!key=<key name>** 

The only action supported by the remote function is send. Send takes one parameter key. key should be set to the name of the key to be pressed. The list of valid key names is as follows:

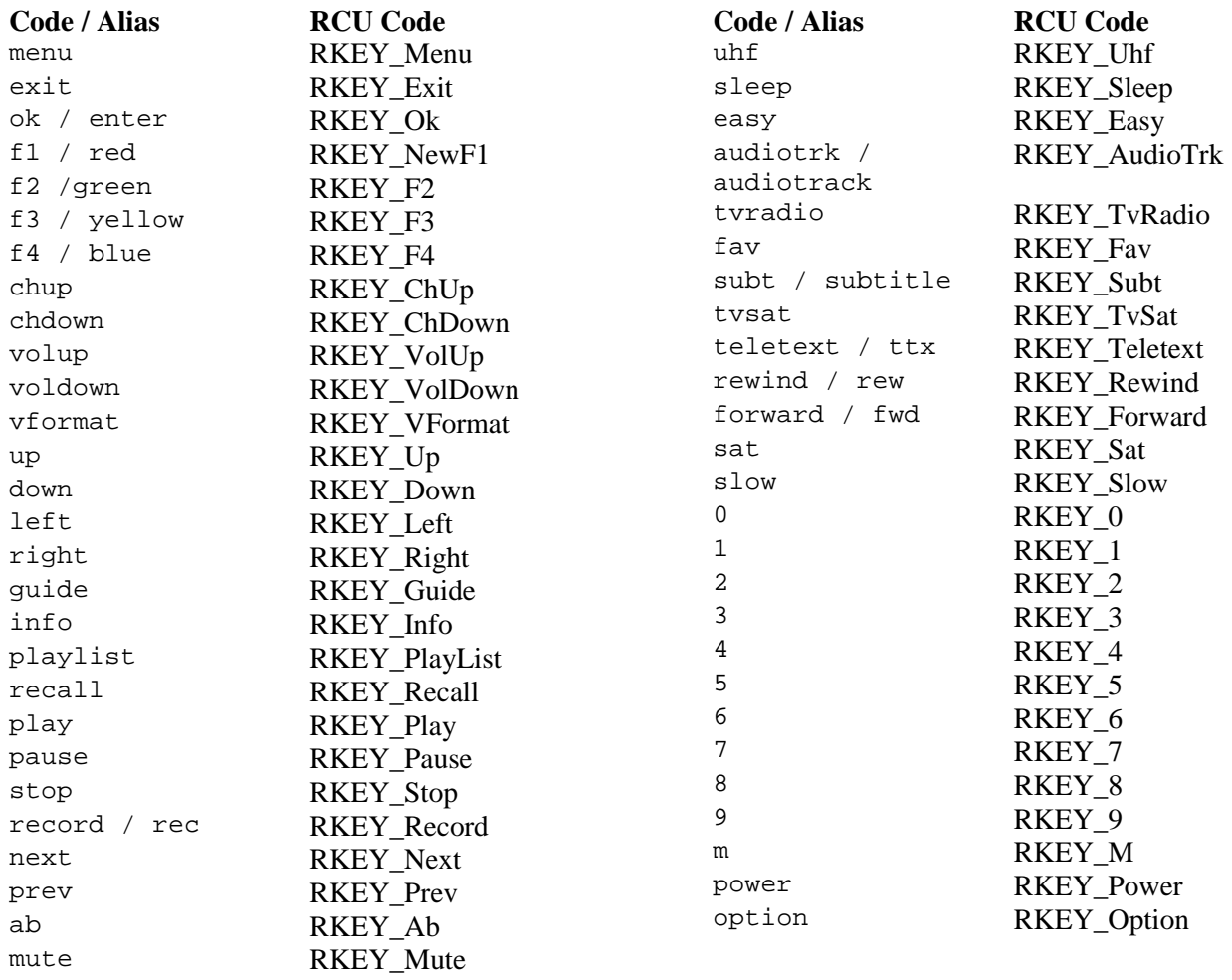

Key names can be modified with a "long-" prefix, for example, "long-info". This will produce a press-hold-release sequence for the nominated key.

A standard key press sequence for the "Menu" key (0x1001c) generates:

- 1. Press 0x0001001c
- 2. Release  $0 \times 0.201001c$

Whereas a press-hold-release sequence generates the following key codes:

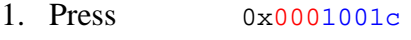

- 2. Hold 0x0101001c
- 3. Release 0x0201001c

### **4.12 "ascii"**

The "ascii" function generates a keystroke as if a character had been typed using TMSRemote in "direct" mode.

**http://<PVR IP>:8000/api?function=ascii&action=send!char=<ascii code>&** 

The only action supported by the ascii function is send. Send takes one parameter being the ASCII value of the character to generate.

### **4.13 "tap"**

The "tap" function returns a JSON object containing a list of running TAPs.

```
http://<PVR IP>:8000/api?function=tap&action=get!
```
This function is provided to enable the browser to detect what other TAPs are running so that it can initiate communications with other TAPs if necessary.

External TAPs contacted by WebControl must be modified to receive and decode the parameters passed to it by WebControl.

### **4.14 "vol"**

The "vol" function returns and optionally adjusts the volume on the PVR.

```
http://<PVR IP>:8000/api?function=vol&action=get! 
http://<PVR IP>:8000/api?function=vol&action=set!&level=[0-17]|mute|unmute
```
### **Actions**

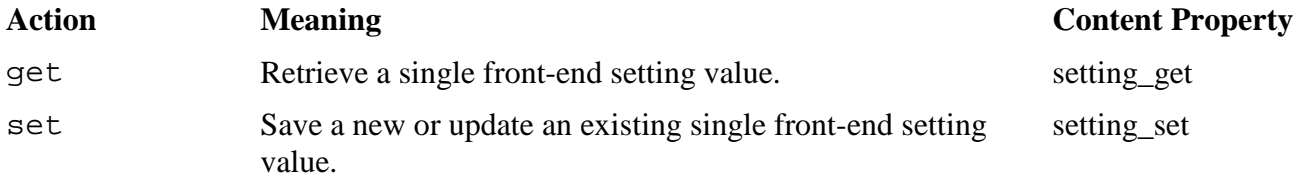

For get:

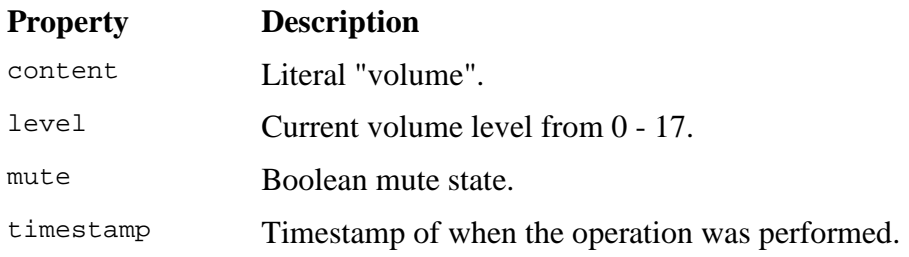

For set:

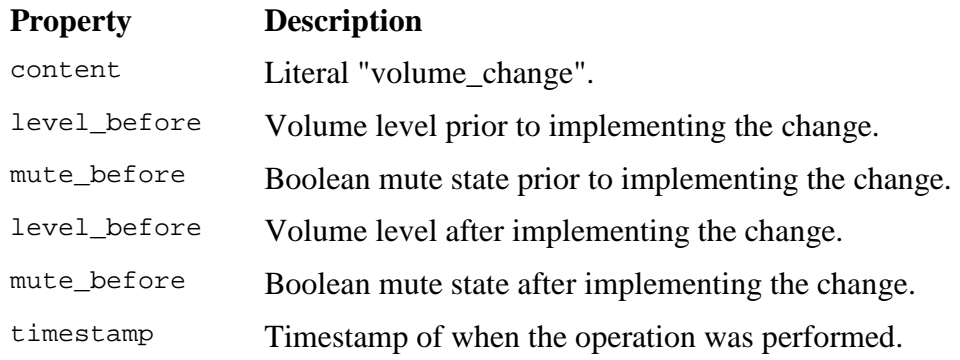

Please note: There are currently know issues muting and un-muting.

### **4.15 "logo"**

The "logo" function returns the JSON description for the channel logos and requests that the logos sprite file be rebuilt.

```
http://<PVR IP>:8000/api?function=logo&action=get! 
http://<PVR IP>:8000/api?function=logo&action=rebuild!
```
### **Actions**

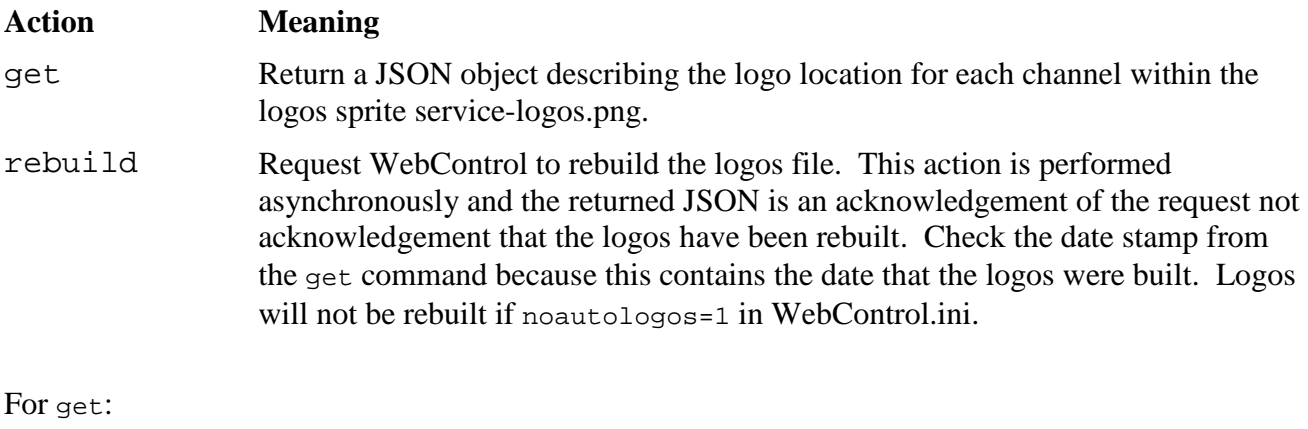

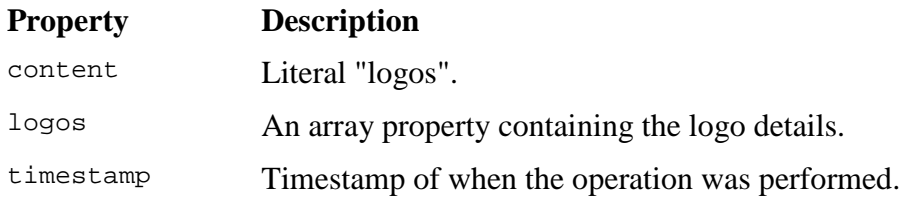

### API Documentation

Each logos element contains the following properties:

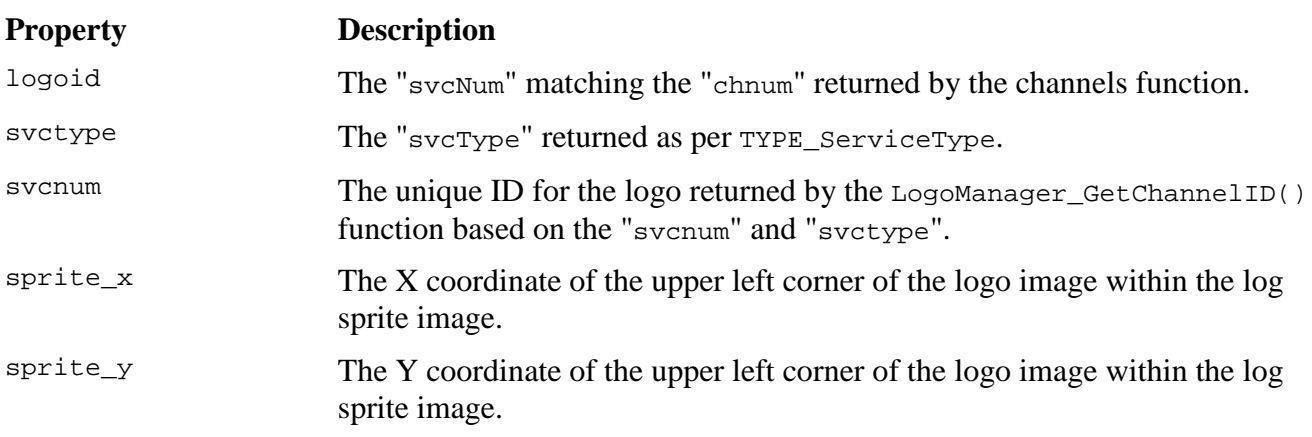

For rebuild:

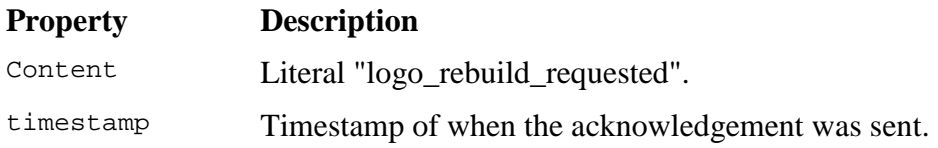

## **5. Communicating with other TAPs**

The TMA1 protocol provides the ability to pass commands received via the API from a web browser to other TAPs and forward any response back to the web browser.

When WebControl communicates with another TAP, the called TAP will receive an EVT\_TMA1 via the TAP\_EventHandler() function with param1 containing a pointer to the following structure:

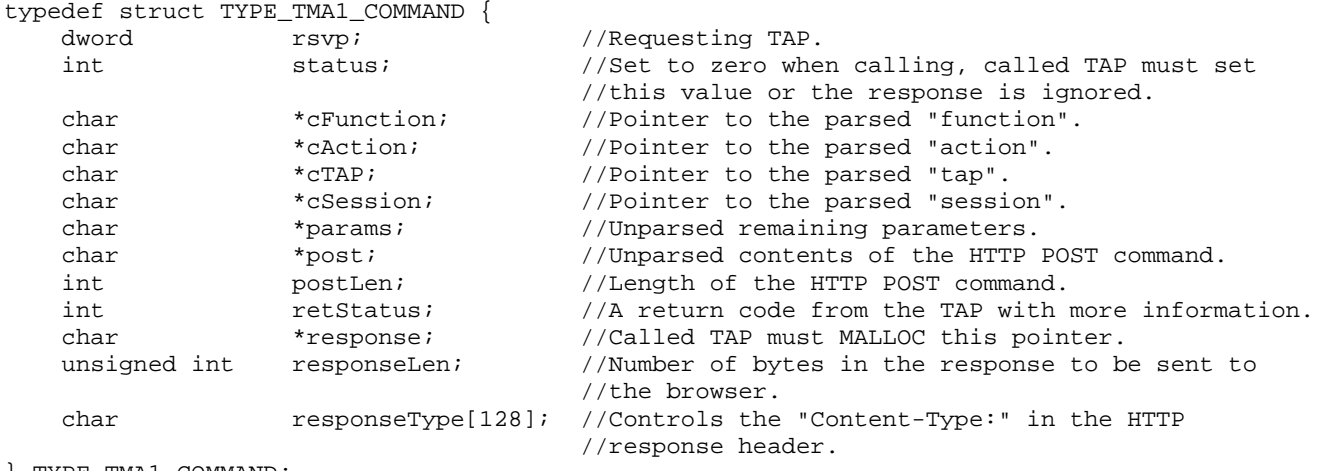

} TYPE\_TMA1\_COMMAND;

The sample TAP TMA1-Comms demonstrates the use of this feature.

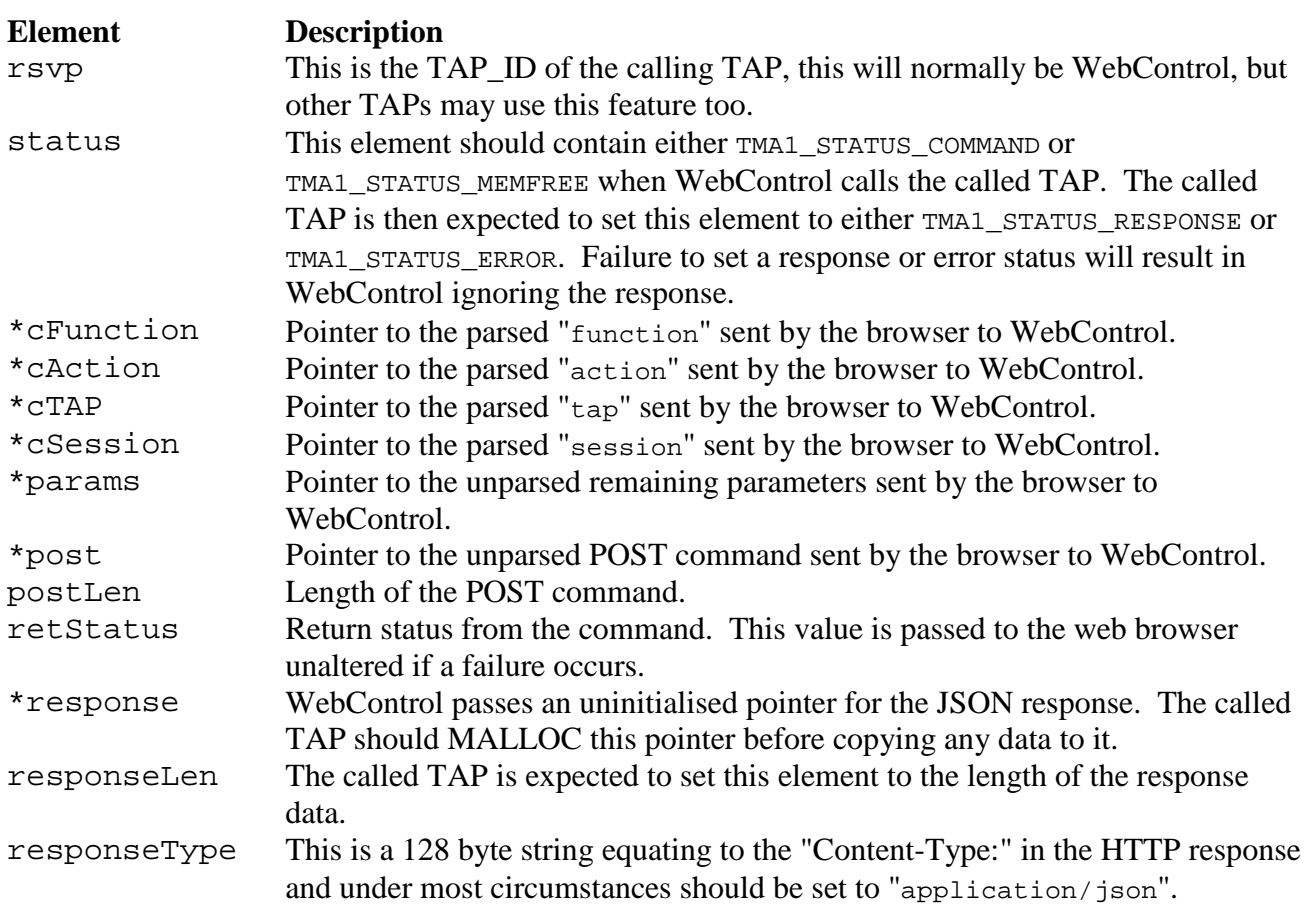

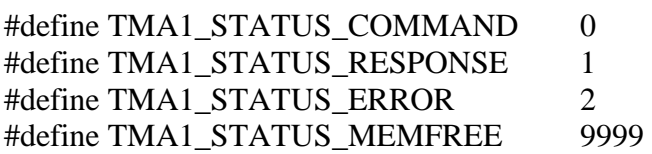

Provided that the status element is set to TMA1\_STATUS\_RESPONSE, WebControl will return the entire contents pointed to by the response element to the browser unaltered. It is critical that the returned data be in correct JSON format (please see the note on date formatting in section 3). A small library of functions is available in tma1-helpers to assist with this process.

If the called TAP receives a command with the status element set to TMA1\_STATUS\_MEMFREE, the called TAP should free the memory at the address in the pointer response and return control to WebControl immediately. Failure to do so may result in a memory leak.

It is important that the called TAP respond before any other "events" are permitted to occur. If the called TAP needs to wait for remote control events, or any other event, control will return to WebControl and the call will effectively fail.

#### API Documentation

## **6. Appendix A - Useful Constants, Structures and Enumerated Lists**

## **6.1 TYPE\_ServiceType**

```
typedef enum 
{ 
     SVC_TYPE_Tv, 
     SVC_TYPE_Radio, 
} TYPE_ServiceType;
```
## **6.2 REMOTE\_TYPE**

```
typedef enum 
  \{ RT_5000, 
    RT_2100, 
    RT_7100PLUS 
   RT_7260PLUS //Identical to RT_2100, except that the code for the red key is RKEY_F1
   } REMOTE_TYPE;
```
## **6.3 TYPE\_State**

```
typedef enum 
{ 
    STATE_Normal,
    STATE Menu,
     STATE_Epg, 
    STATE List,
    STATE Ttx,
     STATE_Game, 
     STATE_FileList, 
     STATE_Tap, 
} TYPE_State;
```
### **6.4 tFlashService**

typedef struct

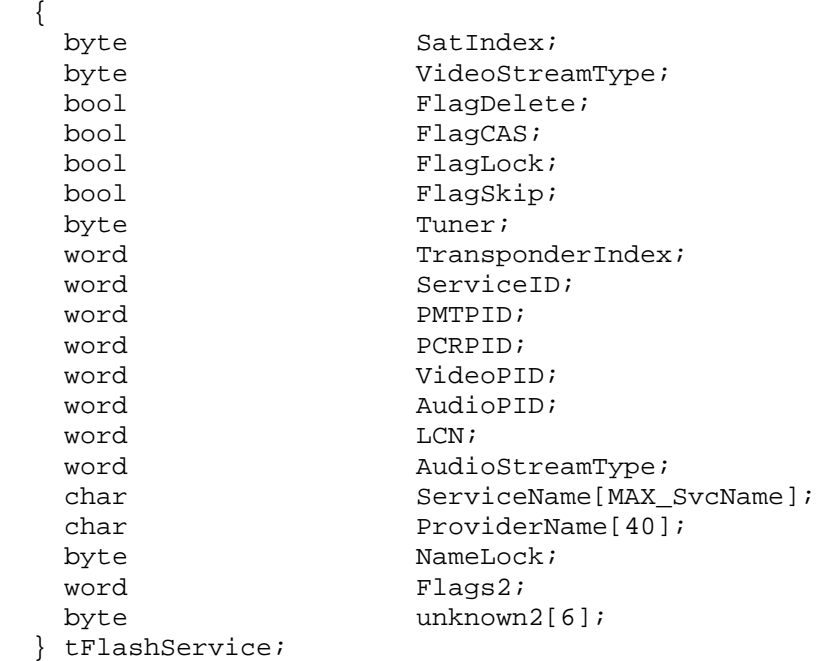

```
TMA1 API Documentation - September 2014 - DeltaMikeCharlie Page 31 of 36
```
### **6.5 TYPE\_SubState**

typedef enum { SUBSTATE\_MainMenu, SUBSTATE\_TimeMenu, SUBSTATE\_TimeSettingMenu, SUBSTATE\_InstallationMenu, SUBSTATE\_SysRecoverMenu, SUBSTATE\_FirmUpgradeMenu, SUBSTATE\_TransferMenu, SUBSTATE\_TimerMenu, SUBSTATE\_LanguageMenu, SUBSTATE\_RecordingSetMenu, SUBSTATE\_PlaybackMenu, SUBSTATE\_OsdSettingMenu, SUBSTATE\_ParentMenu, SUBSTATE\_ParentLockMenu, SUBSTATE\_AvMenu, SUBSTATE\_OtherSettingMenu, SUBSTATE\_EditServiceListMenu, SUBSTATE\_EditFavoriteListMenu, SUBSTATE\_SearchMenu, SUBSTATE\_SearchModeMenu, SUBSTATE\_LnbSettingMenu, SUBSTATE\_Diseqc12SettingMenu, SUBSTATE\_USALSMenu, SUBSTATE\_CiMenu, SUBSTATE\_Ci, SUBSTATE\_CiSlotMenu, SUBSTATE\_SatSearch, SUBSTATE\_TpSearch, SUBSTATE\_QuickSearch, SUBSTATE\_SmatvSearch, SUBSTATE\_FastScan, SUBSTATE Normal, SUBSTATE\_ServiceList, SUBSTATE\_Epg, SUBSTATE\_Fav, SUBSTATE\_Sat, SUBSTATE\_Audio, SUBSTATE\_Subt, SUBSTATE Ttx, SUBSTATE\_SystemStatus, SUBSTATE\_InformationMenu, SUBSTATE\_SettingMenu, SUBSTATE\_GameMenu, SUBSTATE\_CanalEpgMenu, SUBSTATE\_Game, SUBSTATE\_AntenaSettingMenu, SUBSTATE\_PositionSettingMenu, SUBSTATE\_PvrList, SUBSTATE\_PvrRecord, SUBSTATE\_PvrTimeSearch, SUBSTATE\_PvrPlayingSearch, SUBSTATE\_PvrRecSearch, SUBSTATE\_Exec, SUBSTATE\_PipList, SUBSTATE\_EditServicesMenu, SUBSTATE\_TtxEmul, SUBSTATE\_ConaxMenu, SUBSTATE\_NorConax, SUBSTATE\_ConaxSubscription,

 SUBSTATE\_EventSts, SUBSTATE\_ConaxCaPin, SUBSTATE\_ConaxSignPin, SUBSTATE MatRating, SUBSTATE CaInfo, SUBSTATE\_RateLock, SUBSTATE TokenSts, SUBSTATE DebitSts, SUBSTATE CreditSts, SUBSTATE\_TokenPPV, SUBSTATE\_MailBox, SUBSTATE\_OtaFirmUpMenu, SUBSTATE\_NetSettingMenu, SUBSTATE\_IPSettingMenu, SUBSTATE\_NetFirmUpMenu, SUBSTATE\_LANMenu, SUBSTATE\_LANStatusMenu, SUBSTATE\_LANIPConfigMenu, SUBSTATE\_ServiceCopyMenu, SUBSTATE Multifeed, SUBSTATE\_NVOD, SUBSTATE GetBer, SUBSTATE\_SimpleLang, SUBSTATE\_SSUMenu, SUBSTATE\_CheckSSU, SUBSTATE\_TimerModify, SUBSTATE CanalEpgRetrieve, SUBSTATE\_QuickRecWin, SUBSTATE\_PinCode, SUBSTATE\_EXTSignalBar, SUBSTATE\_DelTimerEntry, SUBSTATE\_SysMsg, SUBSTATE\_SysConfirmMsg, SUBSTATE\_StopRecordMsg, SUBSTATE\_ExtEvtInfo, SUBSTATE\_SatTpEditMenu, SUBSTATE\_SatelliteSettingMenu, SUBSTATE\_DCMSearch, SUBSTATE\_RecordingMenu, SUBSTATE\_EntertainmentMenu, SUBSTATE\_FrontDisplaySettingMenu, SUBSTATE\_PhotoAlbumList, SUBSTATE\_UCCList, SUBSTATE\_SnapShot, SUBSTATE\_Weather, SUBSTATE\_Flickr, SUBSTATE\_EpgSetting, N\_SUBSTATE } TYPE\_SubState;

### **6.6 TYPE\_PlayInfo**

```
typedef struct 
{ 
   byte playMode; // Playback Mode, refer TYPE_PlayMode 
   byte trickMode; // Trick Mode, refer TYPE_TrickMode 
  byte speed; \sqrt{} playback speed
   byte svcType; // 0 = TV, 1 = Radio 
  word svcNum;
  word duration;
  byte durationSec;
  byte reserved;
   dword currentBlock;
```
#### API Documentation

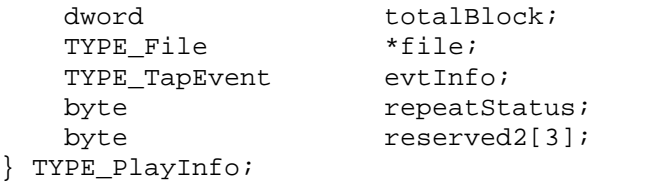

### **6.7 TYPE\_RecType**

```
typedef enum 
{ 
 RECTYPE_None, // No Recording 
 RECTYPE_Normal, // Normal Recording 
RECTYPE_Timeshift, \frac{1}{2} Recording for Time shifting ( Cannot stop )
   RECTYPE Copy // Copy} TYPE_RecType;
```
### **6.8 TYPE\_PlayMode**

```
typedef enum 
\left\{ \right.PLAYMODE_None,<br>PLAYMODE_Playing = 2,<br>// Normal Playback<br>PLAYMODE_Playing = 2,<br>// Normal Playback
 PLAYMODE_Playing = 2, // Normal Playback 
PLAYMODE_TempPlaying, \frac{1}{2} // Time shifting
     PLAYMODE_TempPlaying, \frac{1}{\pi} // Time shifting<br>PLAYMODE_RecPlaying, \frac{1}{\pi} // Time shifting in recording service.<br>PLAYMODE_Mp3, \frac{1}{\pi} // MP3
     PLAYMODE_Mp3,
       N_PLAYMODE 
} TYPE_PlayMode;
```
NOTE Play Mode 8 appears to be a MediaFile (MP4)  $MP3 = mode 5.$ 

### **6.9 TYPE\_TrickMode**

```
typedef enum 
{ 
     TRICKMODE_Normal, // Normal Playback 
     TRICKMODE_Forward, // Fast Forward 
    TRICKMODE_Rewind, \begin{array}{ccc} \uparrow / & \text{Rewind} \\ \uparrow / & \text{Slow Motion} \end{array}TRICKMODE Slow,
    TRICKMODE Pause // Paused
} TYPE_TrickMode;
```
## **6.10 SYSTEM\_TYPE**

```
 typedef enum 
 { 
   ST_UNKNOWN, 
   ST_S, 
   ST_T, 
   ST_C, 
   ST_T5700, 
   ST_TMSS, 
   ST_TMST, 
   ST_TMSC, 
   ST_T5800, 
   ST_ST, 
   ST_CT, 
   ST_TF7k7HDPVR, 
   ST_NRTYPES 
 } SYSTEM_TYPE;
```
### **6.11 tRunningStatus**

```
typedef enum 
   { 
    RST_undefined,
     RST_NotRunning, 
     RST_StartsSoon, 
     RST_Pausing, 
     RST_Running, 
     RST_ServiceOffAir, 
     RST_reserved1, 
    RST_reserved2 
   }tRunningStatus;
```
### **6.12 tFlashTimer**

```
 typedef struct 
  { 
  byte TunerIndex;
  byte RecMode;
  byte DemuxPath;
  byte ManualRec;
  byte unused1;
  byte SatIndex;
  byte ServiceType;
  byte ReservationType;
  byte unused2;
word ServiceID;
word Duration;
byte unused3;
char FileName[131];
dword StartTime;
dword EndTime;
   word PMTPID; 
  byte isRec;
  byte NameSet;
  byte unused4;
  byte EPGMarker;
  word unused5;<br>dword unknown1
  dword unknown1;<br>dword EventID1;
  dword EventID1;<br>dword EventID2;
  dword EventID2;<br>
word ServiceIn
  word ServiceIndex;<br>byte unused8[8];
  byte unused8[8];<br>byte IceTV;
               IceTV;
  byte unused9[13];
   tFlashTransponderTable TpInfo; 
  }tFlashTimer;
```
### **6.13 EPGinfo**

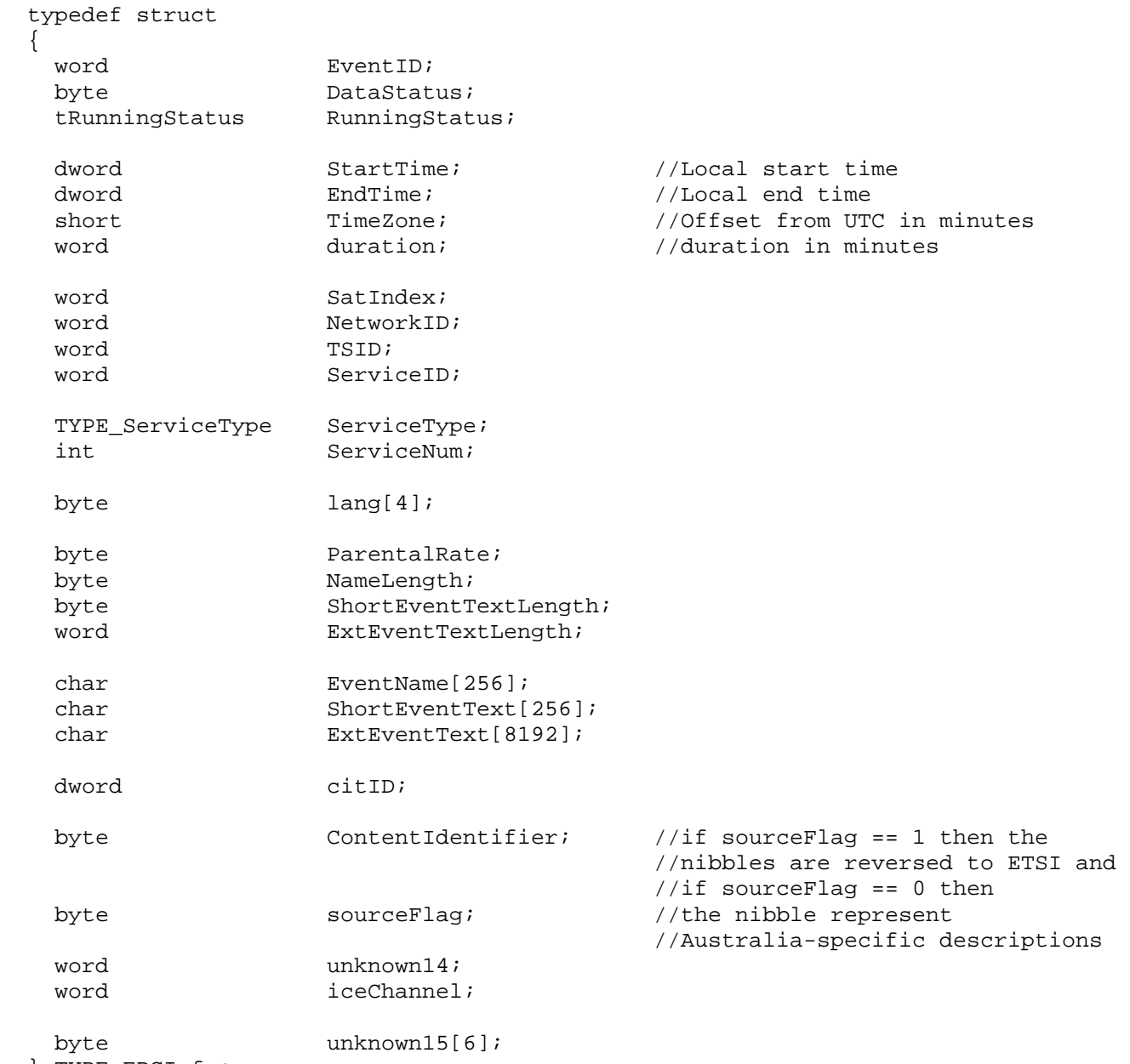

} TYPE\_EPGInfo;